#### Árvore Binária de Busca

 Considerando a mesma definição, do TAD ARV\_BIN\_ENC, para o TAD ARV BIN BUSCA, inclusive suas operações, implemente a operação de inserção de um elemento em uma árvore binária de busca. A qual terá o seguinte protótipo:

 void ins\_ele (ARV\_BIN\_BUSCA \*arv, int v); onde arv é uma referência para uma referência para a raiz de uma árvore binária de busca qualquer, que inclusive pode ser vazia, e v o valor a ser inserido.

```
\mathbf{1}void ins_ele (ARV_BIN_BUSCA *arv, int v) {
 \overline{2}if (!(*arv))\overline{\mathbf{3}}maketree(arv, v);
           else {
 \overline{4}\overline{5}ARV_BIN_BUSCA father=*arv;
                do f6
 \overline{z}if(v<math>\leq</math> a<math>\leq</math> - <math>\leq</math> h<math>\leq</math>) {if(father->left)
 8
 \mathbf{9}father= father->left;
                          else{f}10
                               setleft(father, v);
11break;
12\mathbf{F}1314
                     \mathcal{F}15
                     else{16
                          if(father->right)17father= father->right;
18
                          else{f}setright(father, v);
19
20
                              break;
                          \mathbf{F}2122
                     ጉ
                }while(1);
23
24
           \mathcal{F}25
       }
```
#### Árvore Binária de Busca

 Com base no que foi discutido codifique uma função, na linguagem C, que implemente a remoção por fusão.

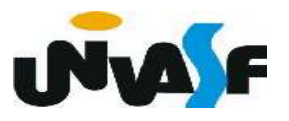

```
void remocaoPorFusao(ARV_BIN_BUSCA *arvore) {
 \mathbf{1}if (*arvore) {
 \overline{2}ARV_BIN_BUSCA tmp = *arvore;
 3
            if (!((*arvore)-\n>right)){
 \overline{4}if ((*)arvore)->left) (*arvore)->left->father = (*arvore)->father;
 5
               *arvore = (*arvore)->left;6
 7
           } else
               if ((*)arvore)->left == NULL){}8
                   (*arvore)-\nvert p-tather = (*arvore)-\nvert father;
 9
                   *arvore = (*arvore)-\n\rightharpoonup10
11
               } else {
                  tmp = (*arrow)-\ge left;12
                  while (tmp->right)
13
                      tmp = tmp->right;14
                  tmp\text{-}right = (*arrow)\text{-}right;15
                  tmp->right->father= tmp;
16
17
                  tmp = *arvore;*arvore = (*arvore)-\text{left};18
19
               }
20
            free (tmp);
21
        \mathcal{F}22 }
```
#### Árvore Binária de Busca

 Outra solução é a Remoção por cópia. Proposta por Thomas Hibbard e Donald Knuth, propõe que um nó com dois filhos a ser removido pode ser reduzido a uma das duas situações básicas: nó com apenas um filho e nó sem nenhum filho.

 Isso é feito substituindo pela chave de seu sucessor imediato a chave que está sendo removida e em seguida removendo o nó que continha a chave do sucessor imediato.

 Obs.: o sucessor imediato de um nó é o nó mais à esquerda em sua subárvore à direita.

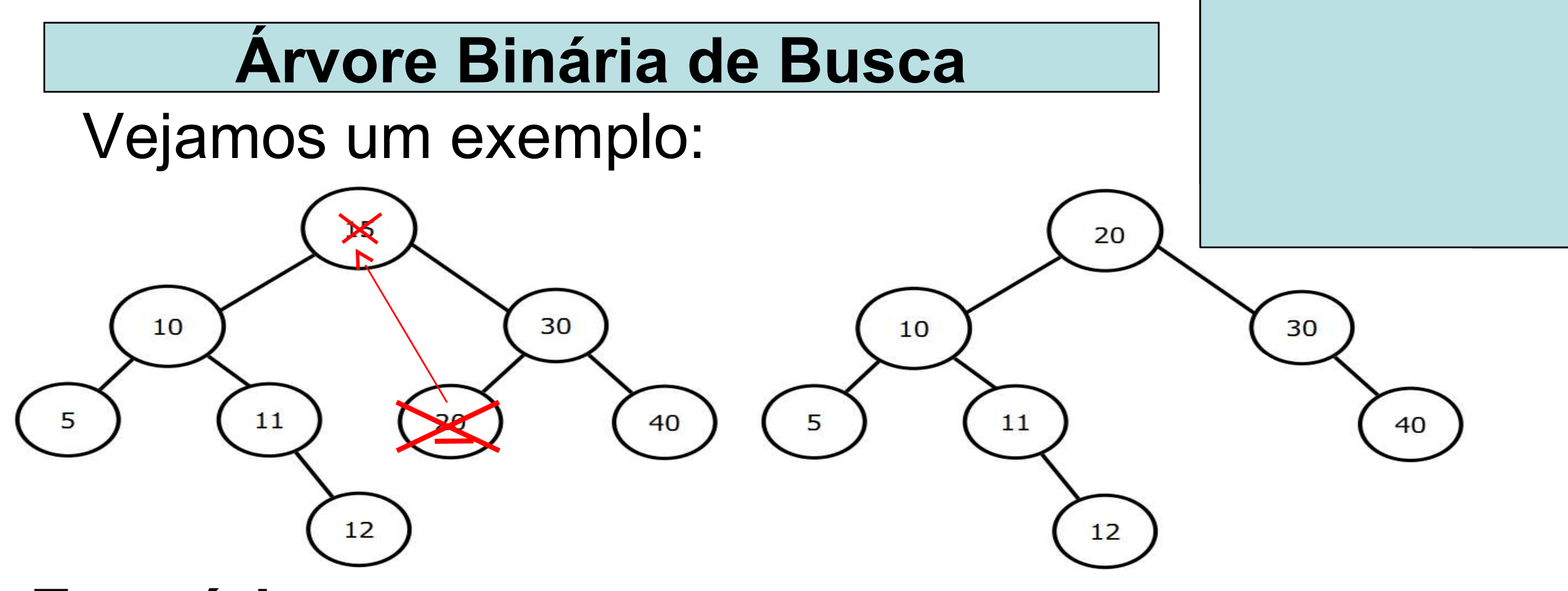

#### Exercício:

 Com base no que foi discutido codifique uma função, na linguagem C, que implemente a remoção por cópia.

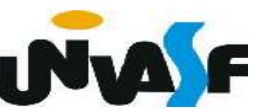

```
void remocaoPorCopia(ARV BIN BUSCA *arvore) {
 \mathbf{1}if (*arvore) {
 2
            ARV BIN BUSCA tmp = *arvore;\overline{\mathbf{3}}if (!((\text{'}arrow) - \text{right}))4
               if ((*arvore)->left) (*arvore)->left->father = (*arvore)->father;
 5
               *arvore = (*arvore)-<math>left;</math>6
            } else
 \overline{7}if ((*)arvore)->left == NULL}
 8
                   (*arvore)->right->father = (*arvore)->father;
 9
                   *arvore = (*arvore)-\nightright;
10
               \} else \{11
                   tmp = (*arrow) - \gamma right;12
                   while (tmp->left!=NULL)
13tmp = tmp - \text{left};14
                   (*arvore)-\sin fo = tmp-\sin fo;15
16
                   if (tmp\rightarrow father==*arvore)tmp->father->right = tmp->right;17
                      tmp->father->right->father = tmp->father;
18
                   \} else \{19
20
                      tmp->father->left = tmp->right;tmp->father->left->father = tmp->father;
21
22
                   }
23
24free (tmp);
25
26
     \mathbf{r}
```
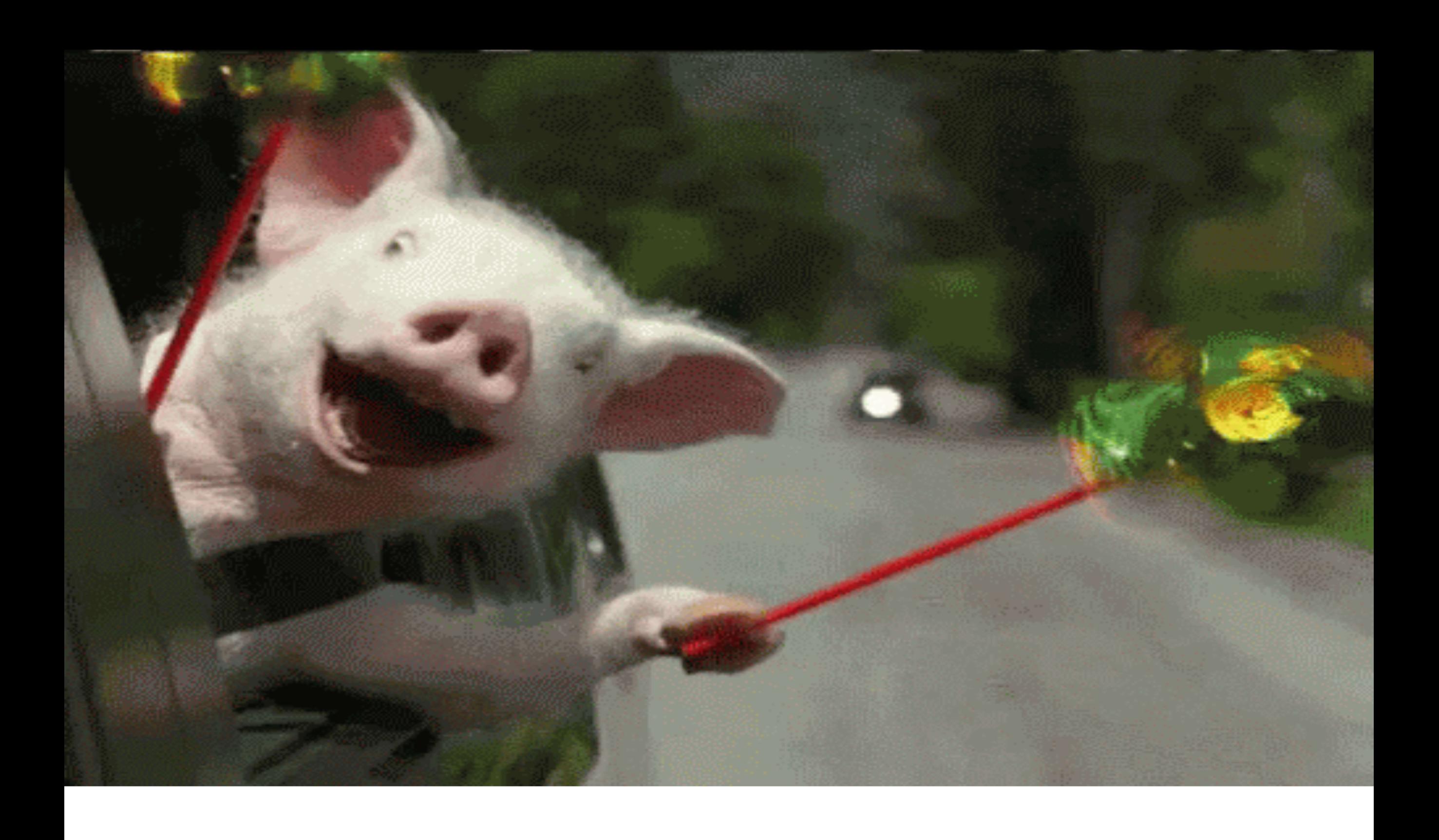

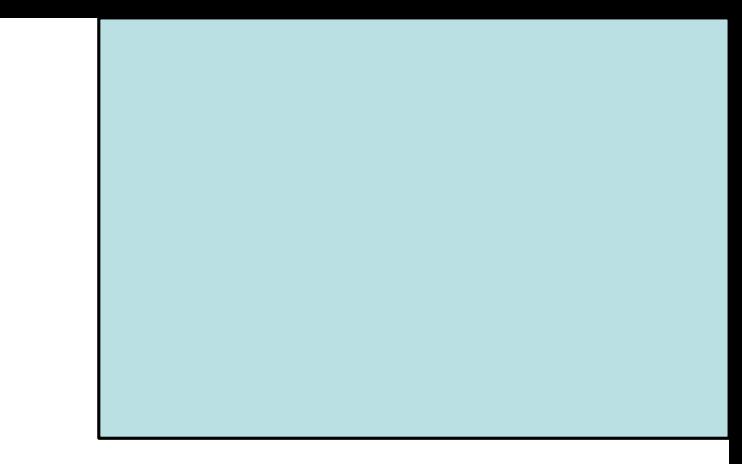

# **Arvore Balanceada** Árvore AVL

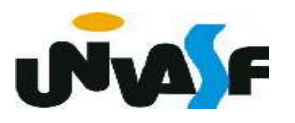

 Além das árvores serem muito apropriadas para representar a estrutura hierárquica de um certo domínio, o processo de busca por um elemento em uma árvore tende a ser muito mais rápido do que em uma lista encadeada.

 Contudo, para que efetivamente uma busca por um determinado elemento em uma árvore seja eficiente esta, além de ser uma árvore binária de busca, deve ter seus nós adequadamente distribuídos.

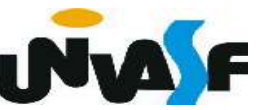

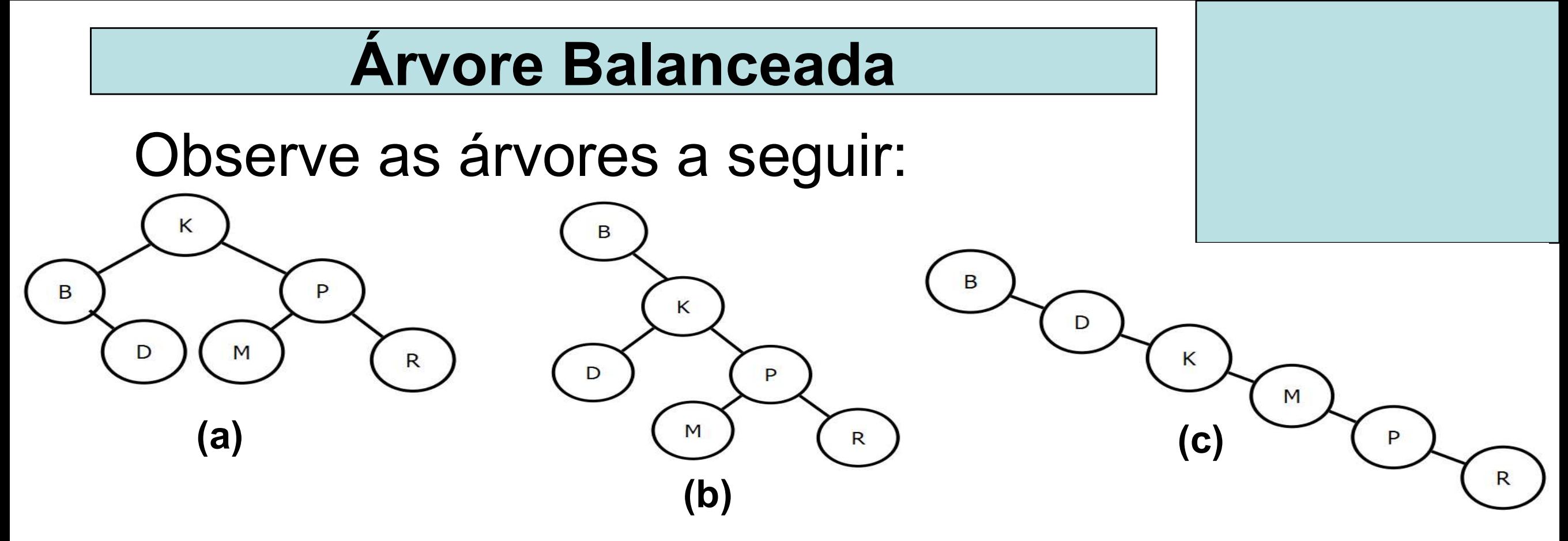

 Sendo assim, podemos estabelecer a seguinte definição: Uma árvore binária é balanceada em altura ou simplesmente balanceada se a diferença na altura de ambas as subárvores de qualquer nó na árvore é zero ou um.

 Uma definição complementar é a de árvore perfeitamente balanceada.

 Uma árvore binária é perfeitamente balanceada quando, além de ser balanceada, todas as suas folhas encontram-se em um ou dois níveis.

 Para facilitar a visualização, uma árvore que possui 10.000 nós pode ser configurada em uma árvore com altura igual a  $log_2(10000) =ceil(13.289) =$ 14. Ou seja, qualquer elemento é passível de ser localizado com no máximo 14 comparações se a árvore for perfeitamente balanceada.

 Neste ponto cabe a seguinte pergunta: Ao se analisar uma árvore pode-se deter-

minar qual dentre os seus nós seria uma raiz adequada para torná-la perfeitamente balanceada? Qual seria este nó?

 O nó cuja sua chave (valor) representa a mediana das chaves presentes nos nós que compõem a árvore, para uma árvore com número impar de nós. Ou o nó cuja sua chave (valor) representa um dentre os dois valores mais próximos da mediana das chaves presentes nos nós que compõem a árvore, para uma árvore com número par de nós.

 Uma estratégia baseada nesta observação que pode ser utilizada para balancear uma árvore é:

 - Retire os dados da árvore e armazene-os em um vetor;

 - Após todos os dados terem sido armazenados no vetor, ordene-o;

 - Agora determine como raiz o elemento do meio do vetor;

 - O vetor consistirá agora em dois subvetores. O filho esquerdo da raiz será o nó com valor no meio do subvetor constituído do início do vetor até o elemento escolhido como raiz;

 - Um procedimento similar é adotado para a definição do filho direito da raiz;

 - Este processo se repete até não existirem mais elementos a serem retirados do vetor.

# Exercício:

 Determine o código fonte de uma função, na linguagem C, que implementa este processo.

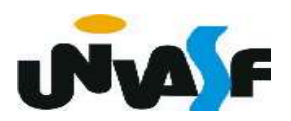

```
void precursoEmLarguraColocacaoEmVetor (ARV BIN BUSCA arvore,
 \mathbf{1}int vector[], int *num_elem) {
 \overline{2}FILA ENC fila;
 \mathbf{3}cria fila(&fila);
 \overline{4}if (arvore) \{5
           ins fila (fila, arvore);
 6
           *num elem = 0;
 7
           vector = NULL;8
 \overline{9}\}10
        while (!eh vazia fila(fila)) \{11
           if (!(vetor = (int *) realloc (vetor, (++(*num\_elem))* sizeof(int)))) exit(1);
           vector[(*num_elem)-1] = info(cons_fila(fila));12
           if (left(cons_{1}file(fila)))13
14
              ins_fila (fila, left(cons_fila(fila)));
15
           if (right(cons_fila(fila)))16
              ins fila (fila, right(cons_fila (fila)));
           ret_fila(fila);17
18
        }
```
19

```
int particionar (int v[], int ii, int is) {
 \mathbf{1}int esq=ii, dir=is, pivo=v[ii];
 \overline{2}\overline{\mathbf{3}}while (esq<dir) \{\overline{4}while (v[esq]<=pivo 8& esq<i</i> <i>is</i>)5
                  esq++;while (v[dir]>pivo)
 \epsilon\overline{7}dir--;if (esq<dir) {
 8
 \mathbf{9}int temp;
                  temp = v[esq];10
11
                  v[esq]=v[dir];12v[dir] = temp;\mathcal{F}13
14
          \mathcal{F}15
          v[iij]=v[dir];16
          v[dir]=pivo;return dir;
17
18
      }
```

```
void quicksort (int *v, int n)
\mathbf{1}\overline{2}\{\overline{3}if (n>1)\overline{4}\{5
            int pont part=particionar(v, \theta, n-1);
6
            quicksort (v, pont part);
            quicksort (&v[pont_part+1], n-1-pont_part);
7
8
        ł
```
9

```
void balancearArvoreBinariaAux (ARV BIN BUSCA *arvore,
 \mathbf 1int vetor<sup>[]</sup>, int inicio, int fim)
\overline{2}3
     \mathcal{F}if (inicio \leq fim)
 \overline{4}5
         ₹
            int meio = (inicio + fim)/2;\overline{6}ins ele(arvore, vetor[meio]);
7
            balancearArvoreBinariaAux (arvore, vetor, inicio, meio-1);
 8
            balancearArvoreBinariaAux (arvore, vetor, meio+1, fim);
 9
10
11
```

```
void balancearArvoreBinaria (ARV BIN BUSCA *arvore)
 \mathbf{1}\overline{2}\{int *vetor, num elem;
 3
         precursoEmLarguraColocacaoEmVetor (*arvore, vetor, &num elem);
 4
 5
         quicksort (vetor, num elem);
         while (*arvore)
 6
             remocaoPorCopia (arvore);
 7
         balancearArvoreBinariaAux (arvore, vetor, 0, num elem-1);
 8
         free(vetor);
 9
10
```
 O algoritmo apresentado possui um sério inconveniente, pois, caso a árvore

já exista, os seus elementos devem ser retirados e colocado em um vetor, para que a mesma seja recriada.

 Caso a árvore ainda não exista, o inconveniente ainda persiste. Pois, todos os dados precisam ser colocados em um vetor antes da árvore ser criada.

 Uma pequena melhoria pode ser feita. Pois, mesmo que a árvore binária de busca esteja desbalanceada, se for efetuado um percurso inordem elimina-se a necessidade de ordenar o vetor.

 Existem formas mais eficientes de se balancear uma árvore.

 Um exemplo é o algoritmo denominado DSW (proposto por Colin Day e posteriormente melhorado por Quentin F. Stout e Bette L. Warren). O qual baseia-se em percorrer uma árvore binária de busca tornando-a uma arvore degenerada (similar a uma lista encadeada) e posteriormente percorrê-la novamente tornando-a uma árvore perfeitamente balanceada.

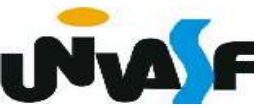

 Até o momento vimos algoritmos que balanceiam árvores globalmente.

 Contudo, o rebalanceamento pode ocorrer localmente se alguma porção da árvore for desbalanceada por uma operação de inserção ou remoção de um elemento da árvore.

 Um método clássico, que nomeia uma árvore modificada pelo mesmo como AVL. (Em função de seus idealizadores, Adel'son-Vel'skii e Landis)

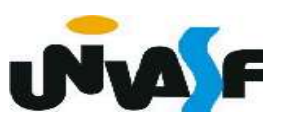

 Uma árvore AVL é uma árvore binária de busca onde a diferença em altura entre as subárvores esquerda e direita de cada nó é no máximo um (positivo ou negativo).

 Esta diferença é chamada de fator de balanceamento (FB).

 O FB (ou informações que permitam sua obtenção) é acrescentado a cada nó da árvore AVL.

 FB = altura – altura (nó p) (subárvore direita de p) (subárvore esquerda de p)

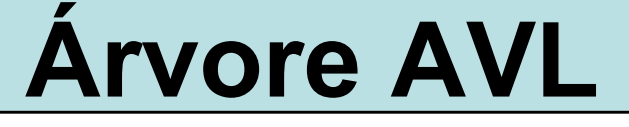

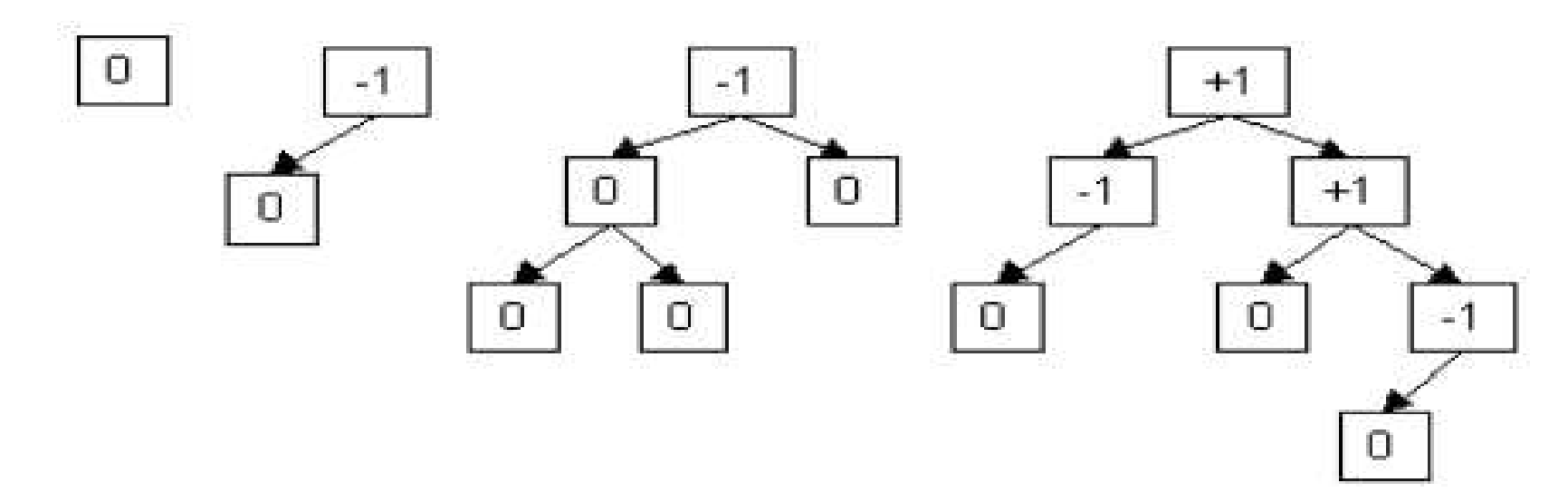

Árvores não AVL:

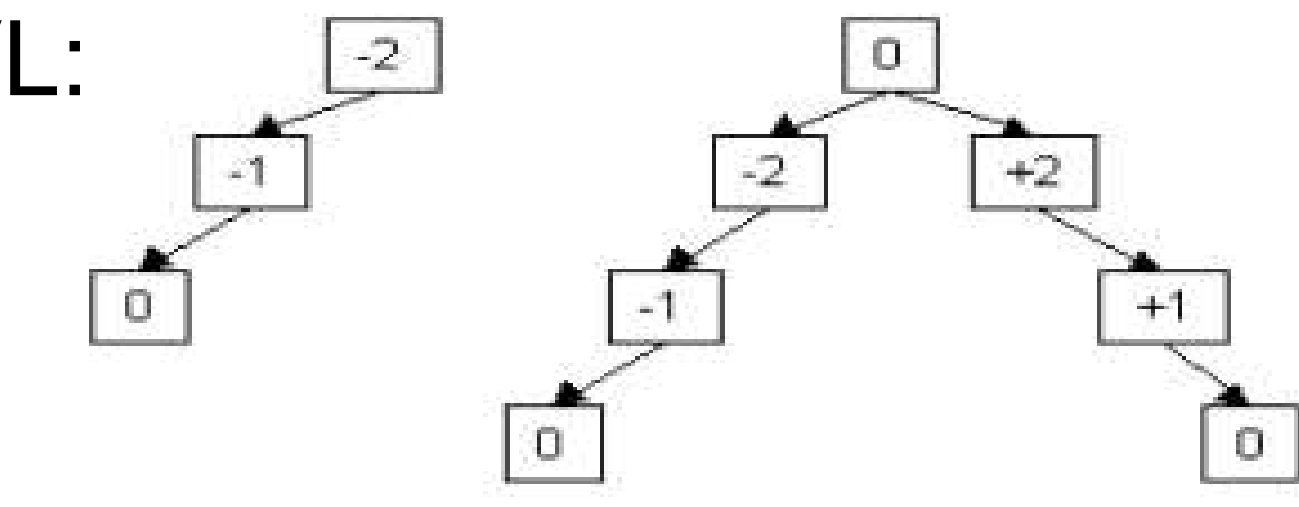

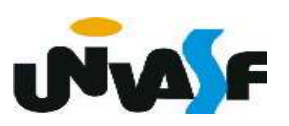

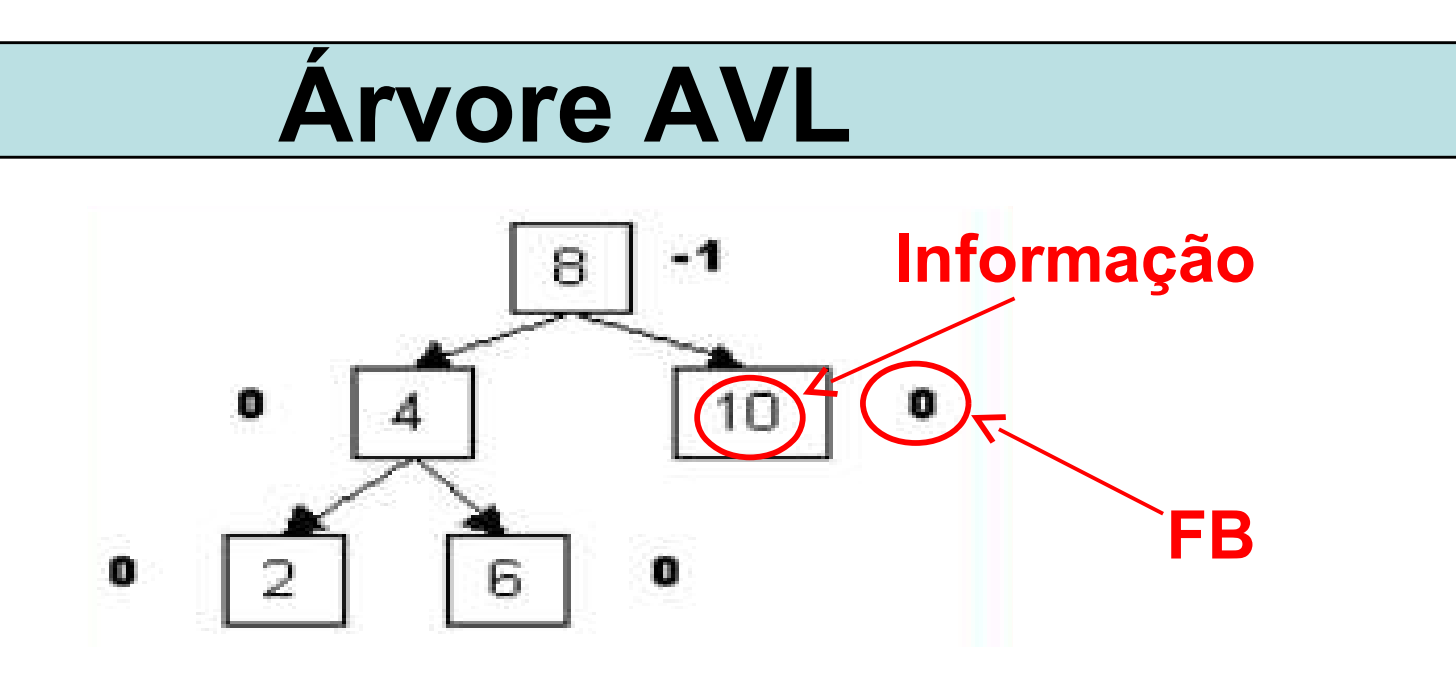

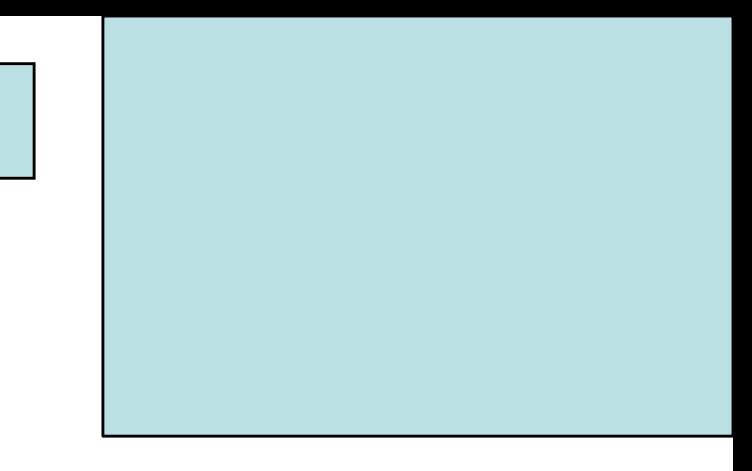

 Ao inserirmos um novo nó em uma árvore AVL, podemos ou não violar a propriedade de balanceamento.

 Caso, ocorra uma violação devemos rebalancear a árvore através da execução de operações de rotação sobre nós da árvore.

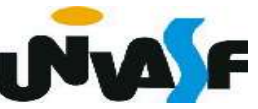

 Após uma inserção que gere um desbalanceamento na árvore AVL podemos nos deparar com duas classes de desbalanceamento.

 Onde estas são identificadas com base na análise dos FB's.

 Ao inserirmos um novo nó devemos ajustar os FB's, desde o nó inserido até a raiz ou até encontrarmos um fator de balanceamento inaceitável, ou seja, com valor 2 ou -2.

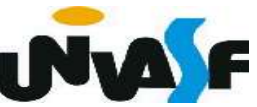

 Quando o FB do nó filho com valor 1 (+ ou -) possuir o mesmo sinal do FB de seu pai (nó com FB 2 ou -2) trata-se da classe de desbalanceamento 1, que requer apenas uma rotação simples para a árvore ser rebalanceada.

 Quando o FB do nó filho com valor 1 (+ ou -) possuir sinal oposto ao FB de seu pai (nó com FB 2 ou -2) trata-se da classe de desbalanceamento 2 que requer uma rotação dupla, ou em outras palavras, duas rotações para a árvore ser rebalanceada.

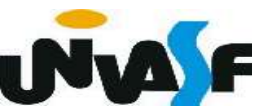

Se o sinal do FB do nó que caracteriza o desbalanceamento for positivo a rotação será para a esquerda.

 Se o sinal do FB do nó que caracteriza o desbalanceamento for negativo a rotação será para a direita.

 Analisaremos agora um exemplo de cada uma das classes citadas.

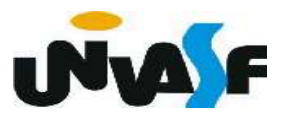

 Ao inserirmos o valor 3 na árvore abaixo teremos:

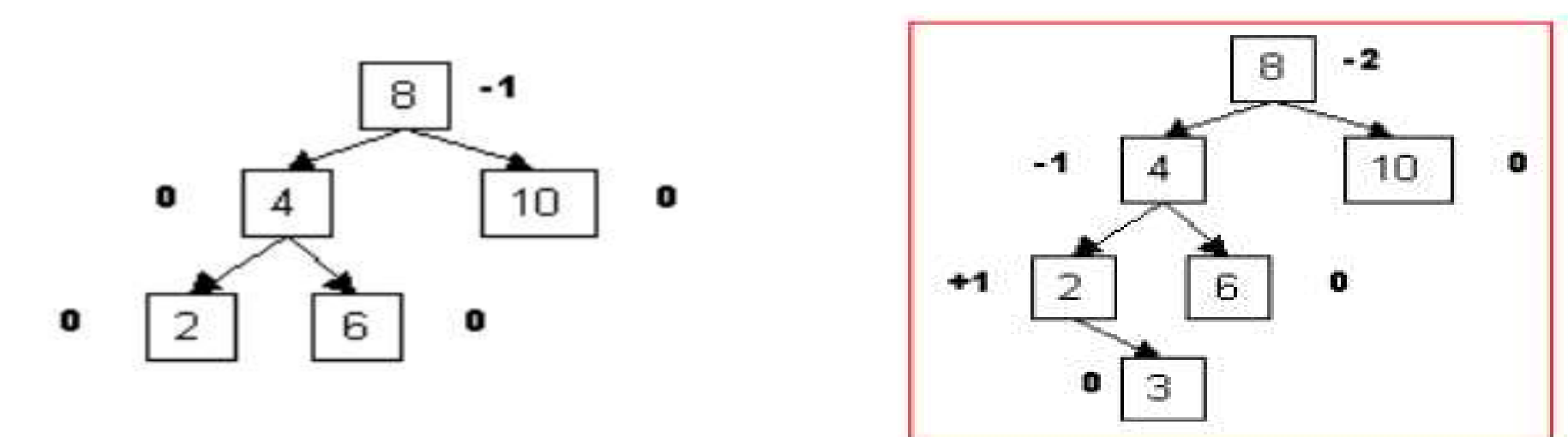

 Identificamos a classe 1, que demanda uma rotação simples à direita. Após a rotação teremos:

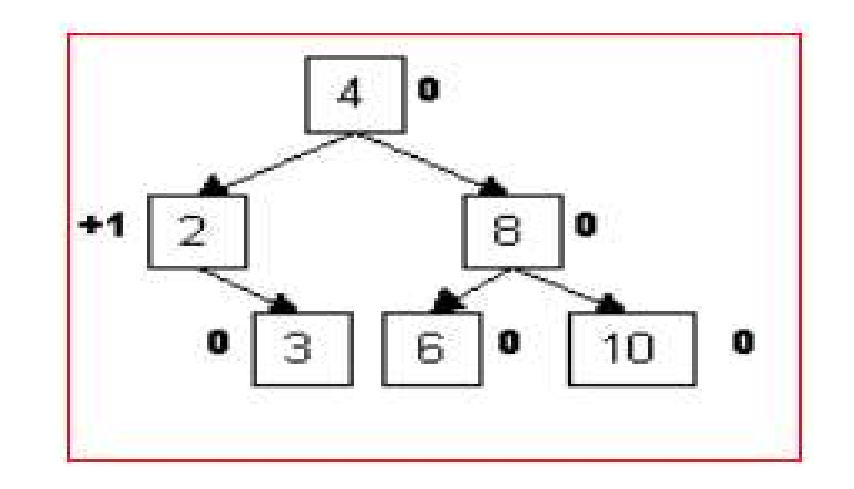

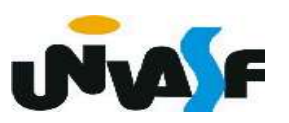

# Ao inserirmos o valor 5 na árvore abaixo

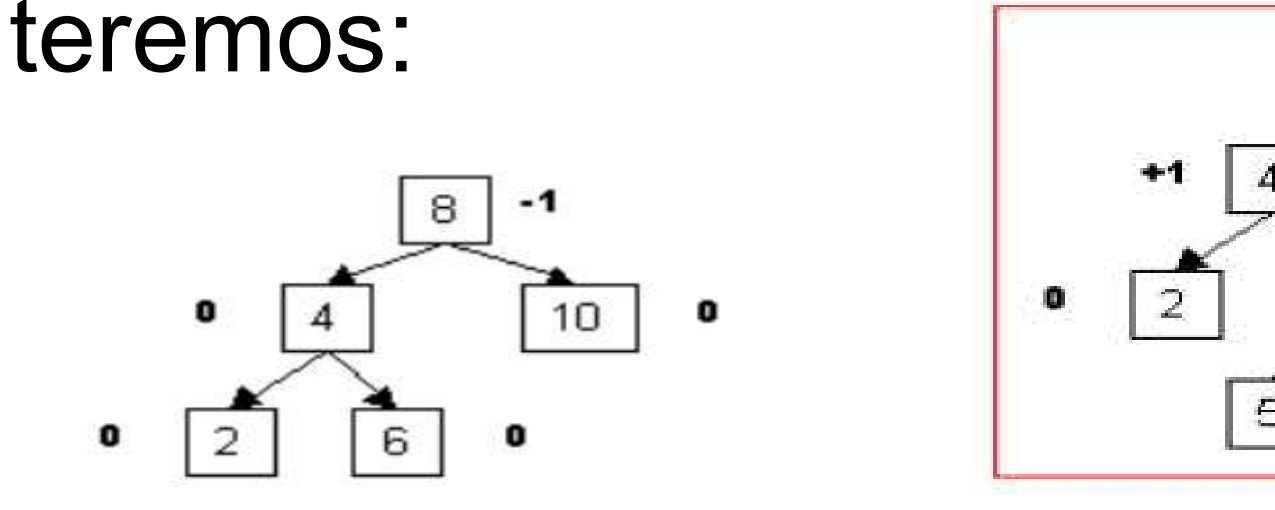

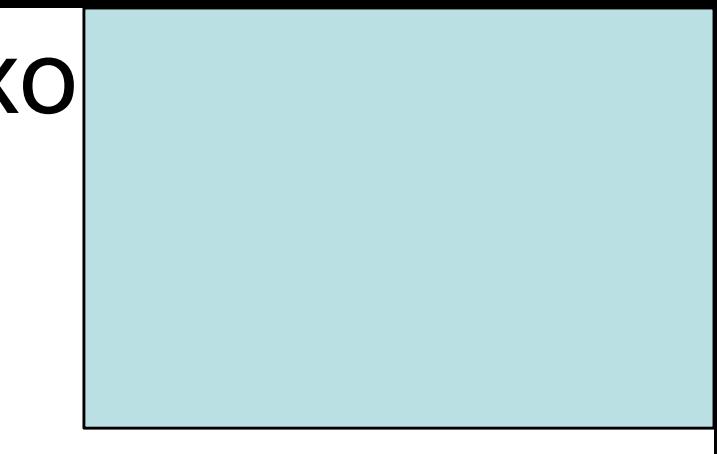

 Identificamos a classe 2, que demanda uma rotação dupla à direita.

 $-2$ 

10.

۰

 Iniciamos por uma rotação no nó filho com FB +1, no caso, com uma rotação à esquerda devido ao sinal +. Seguindo por uma rotação à direita no nó com FB -2.

O que gera a sequência de árvores a seguir.

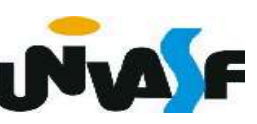

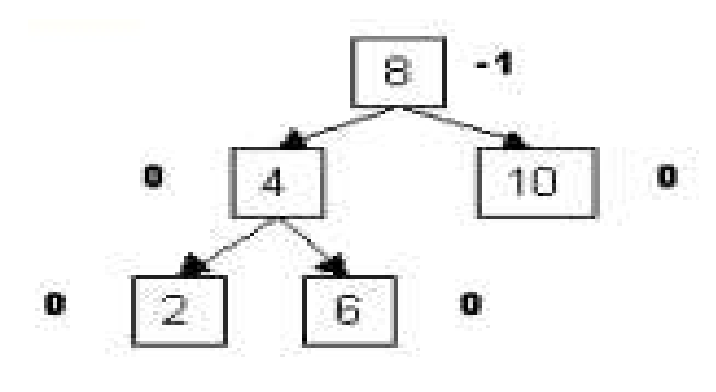

Árvore inicial

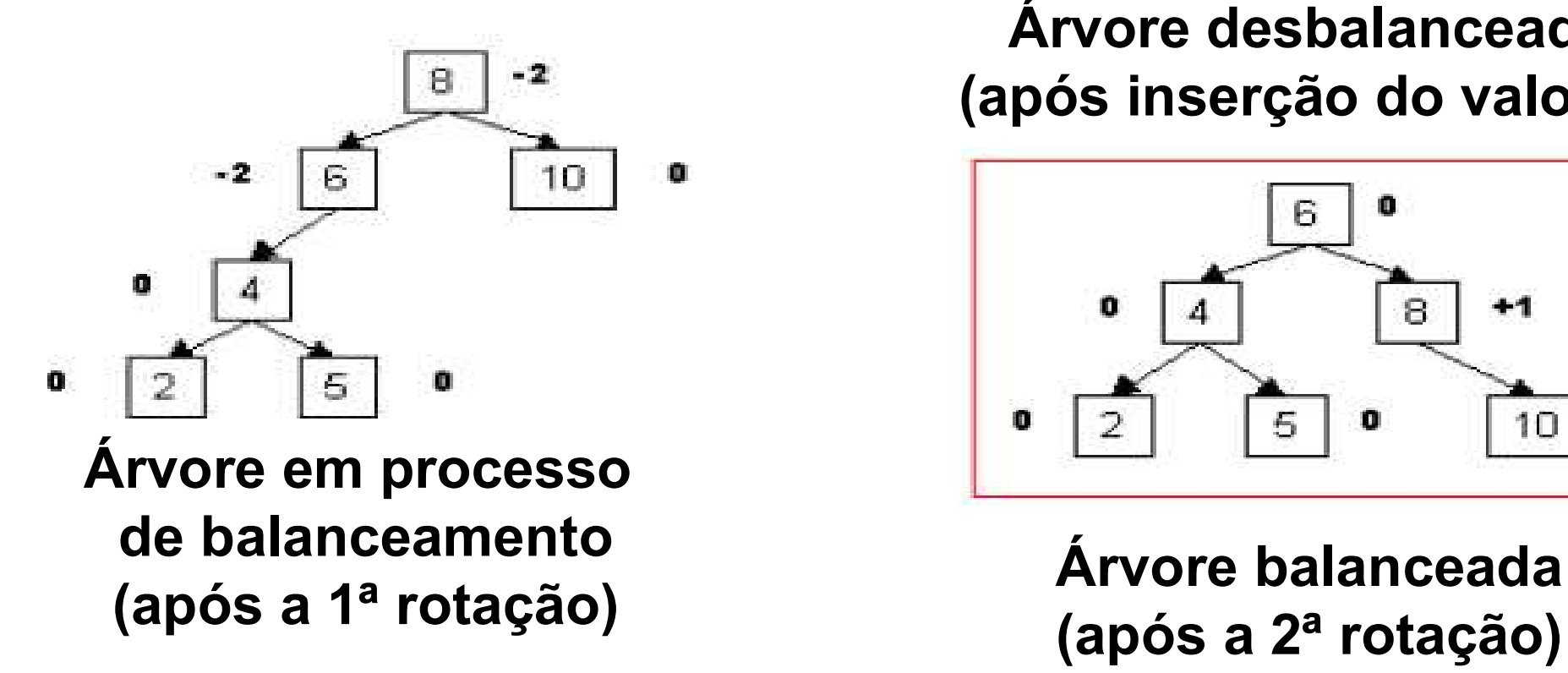

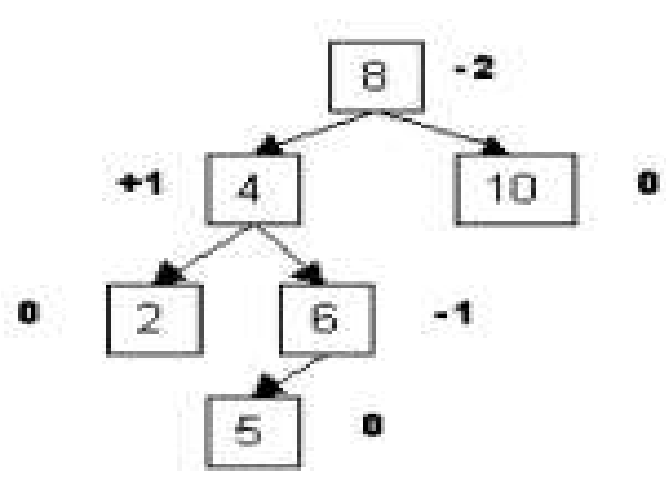

Árvore desbalanceada (após inserção do valor 5)

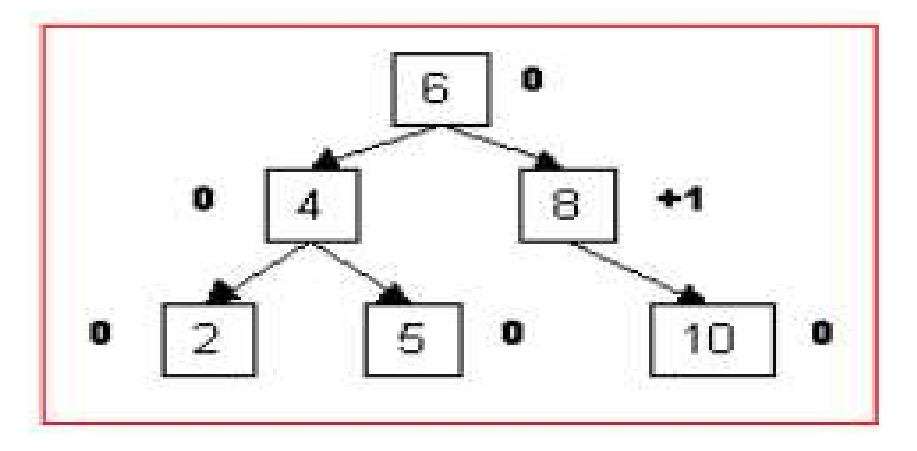

(após a 2ª rotação)

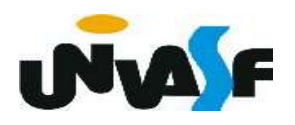

Descreva uma sequência de passos

para a construção de uma árvore AVL.

1. insira o novo nó normalmente, ou seja, da mesma maneira que insere-se um nó em uma árvore binária de busca;

2. iniciando com o nó pai do nó recém inserido, teste se a propriedade AVL foi violada, ou seja, atualize e teste se algum dos FB's passou a ser 2 ou -2. Temos duas possibilidades:

2.1. A condição AVL foi violada

2.1.1. Execute a operação de rotação

conforme o caso (tipo 1 ou tipo 2);

2.1.2. Volte ao passo 1;

2.2. A condição AVL não foi violada, volte ao passo 1;

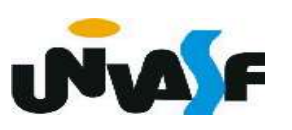

#### **Arvore AVL**

Com base no que foi visto, proponha uma estrutura para um nó de uma árvore AVL implementada com alocação dinâmica. Considere que a informação armazenada em cada nó da árvore resumi-se a um valor inteiro.

typedef struct nodo int num, altd, alte; struct nodo \*dir, \*esq; }NODO;

Como seria definido o tipo árvore AVL?

typedef NODO \* ArvoreAVL;

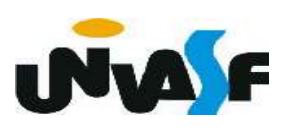

 Com base no que foi visto, implemente a operação de rotação à direita sobre o nó recebido como parâmetro. Considere o protótipo

abaixo para a função que implementará a operação em questão.

#### void rotacao\_direita(ArvoreAVL \*arvore);

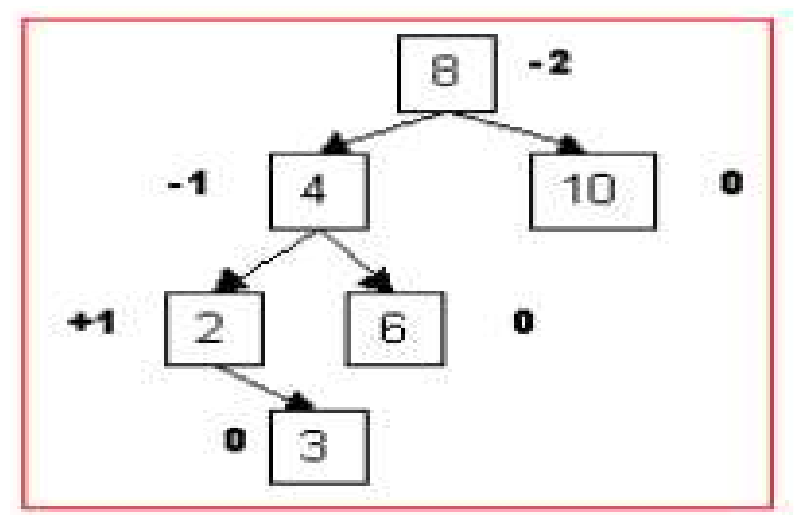

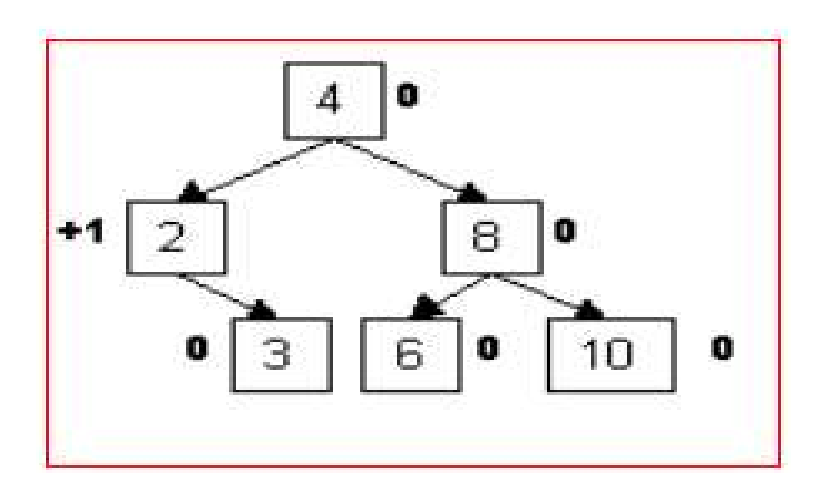

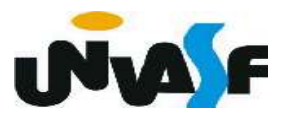

```
void rotacao_direita(ArvoreAVL *arvore)
 \mathbf{1}\mathcal{F}\mathbf{2}\overline{\mathbf{3}}ArvoreAVL aux1, aux2;
         aux1 = (*arrow)-\overline{4}5<sup>1</sup>aux2 = aux1 - ydir;6
         (*arvore) - > esq = aux2;\overline{7}aux1 - ydir = (*arrow);8
         if ((*)arvore)->esq == NULL)(*arvore)-value = 0;\mathbf{9}10
         else
             if ((*arvore)-sesq-value > (*arvore)-sesq-value)11
                (*arvore) - >alte = (*arvore) - >esq - >alte+1;
1213else
                (*arvore) - >alte = (*arvore) - >esq - >altd+1;
14
         if (aux1-)dir->alte > aux1->dir->altd)15
             aux1 - yaltd = aux1 - ydir - yalte + 1;16
         else
17
             aux1 - > altd = aux1 - >dir->altd + 1;18
         *arvore = aux1;
19
20
```
 Com base no que foi visto, implemente a operação de rotação à esquerda sobre o nó recebido como parâmetro. Considere o protótipo abaixo para a função que implementará a operação em questão.

## void rotacao\_esquerda(ArvoreAVL \*arvore);

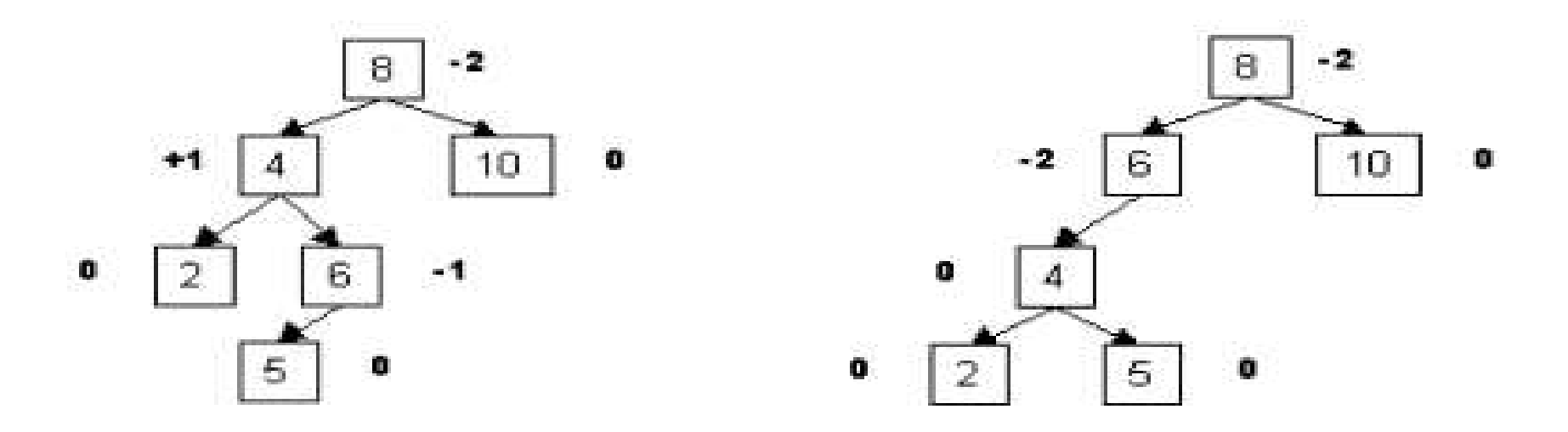

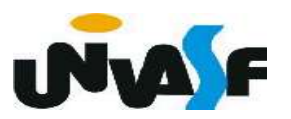

```
\mathbf{1}void rotacao esquerda(ArvoreAVL *arvore)
     \mathcal{L}\overline{2}ArvoreAVL aux1, aux2;
 \overline{\mathbf{3}}aux1 = (*arrow)-\sim dir;\overline{4}5<sup>2</sup>aux2 = aux1 - <math> > esq</math>;(*arvore)-xdir = aux2;6
 \overline{7}aux1 - <i>lesq</i> = (*<i>arvore</i>);
 8
         if ((*arvore)-xdir == NULL)(*arvore)-{}add = 0;9
10
         else
             if ((*)arvore)->dir->alte > (*arvore)->dir->altd)
11
                 (*arvore) - > altd = (*arvore) - >dir - >alte+1;12else
13(*arvore) - > altd = (*arvore) - >dir - >altd+1;14
         if (aux1->esq->a1te > aux1->esq->a1td)15
             aux1 - value = aux1 - value + 1;16
         else
17
             aux1 - value = aux1 - x + 1;18
         *arvore = aux1;
19
     \mathcal{F}20
```
 Com base nas operações de rotação à esquerda e à direita, implemente a opera-

ção de balanceamento sobre o nó recebido como parâmetro. Considere o protótipo abaixo para a função que implementará a operação em questão.

# void balanceamento (ArvoreAVL \*arvore);

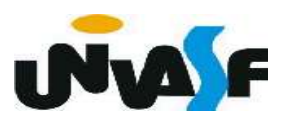

```
void balanceamento(ArvoreAVL *arvore) {
 \mathbf{1}int FBpai, FBfilho;
 \overline{2}FBpai = (*arvore)-{}altd - (*arvore)-{}alte;\overline{3}if (FBpai == 2)4
            FBfilho = (*arvore) - >dir - >altd - (*arvore) - >dir - >alte;5
            if (FBfilho >= 0)6
                rotacao_esquerda(arvore);
 7
 8
            else {
                rotacao_direita(&((*arvore)->dir));
 9
                rotacao esquerda(arvore);
10
            \mathcal{F}11
12
        } else
            if (FBpai == -2) {
13
                FBfilho = (*arvore) - \geq sq - \geq altd - (*arvore) - \geq sq - \geq alte;14
                if (FBfilho \leq 0)
15
                   rotacao_direita(arvore);
16
17
                else {
                   rotacao_esquerda(&(<math>*</math>arvore)-<math>></math>esq));18
                   rotacao_direita(arvore);
19
                }
20
21
            }
22
```
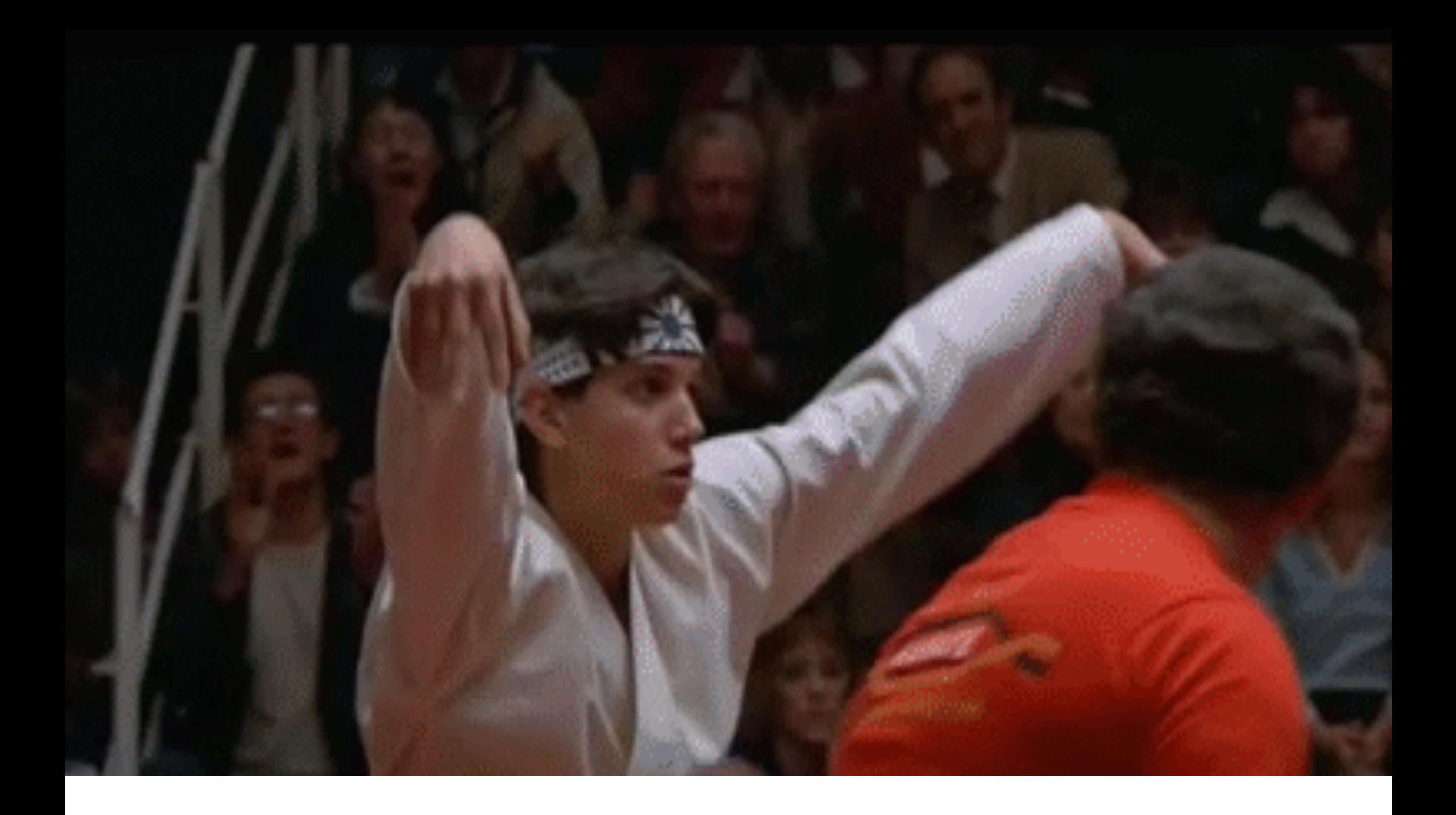

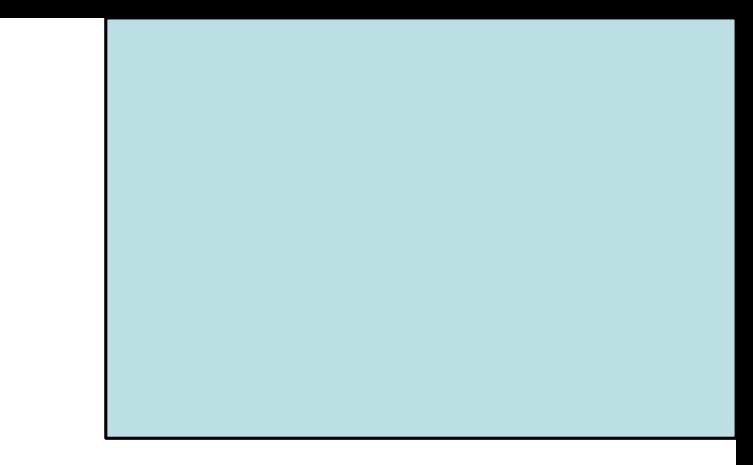

# Árvores Multívias Árvore 2-3-4

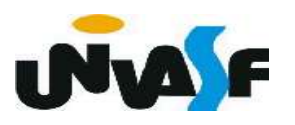

#### Árvore Multivias

 Vimos inicialmente um conceito mais amplo de árvore e depois o restringimos fixando o número máximo de filhos que um nó pode ter em dois.

 Se permitirmos a determinação de mais itens de dados e mais filhos por nó teremos como resultado árvores denominadas Multivias ou M-vias.

 Uma estrutura multivia com algoritmo eficiente deve considerar:

- Tempo de acesso a cada nó;
- Balanceamento da árvore.

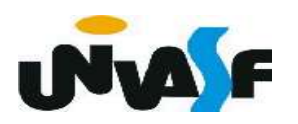

 Um bom exemplo de uma árvore multivia é a árvore 2-3-4.

 Uma árvore 2-3-4 pode ter até quatro filhos e três itens de dados por nó.

Razões para se estudar árvores 2-3-4:

- São árvores balanceadas;

- São fáceis de implementar;

 - Servem como uma introdução para o estudo de árvores B.  $\frac{50}{2}$  Exemplo de árvore 2-3-4

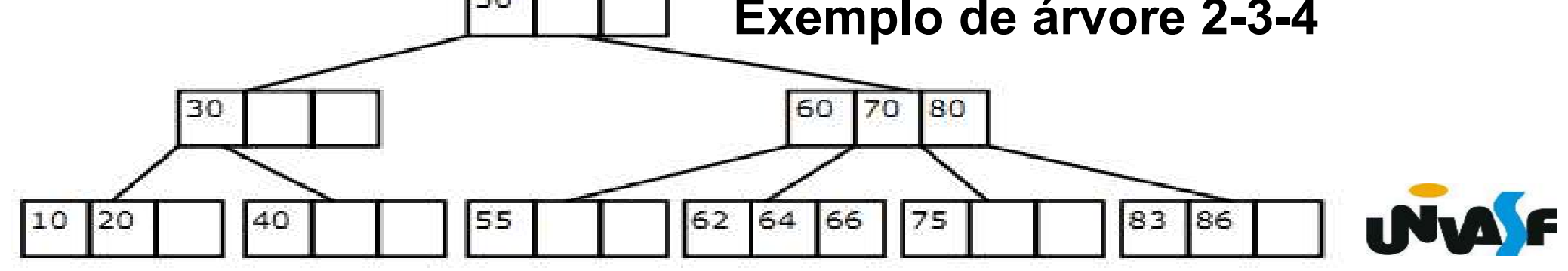

 Em uma árvore binária, todos os filhos com chaves menores que a chave do nó estão "enraizados" no nó filho à esquerda, e todos os filhos com chaves maiores estão "enraizados" no nó filho à direita.

 Na árvore 2-3-4 o princípio é o mesmo, com alguns detalhes a mais.

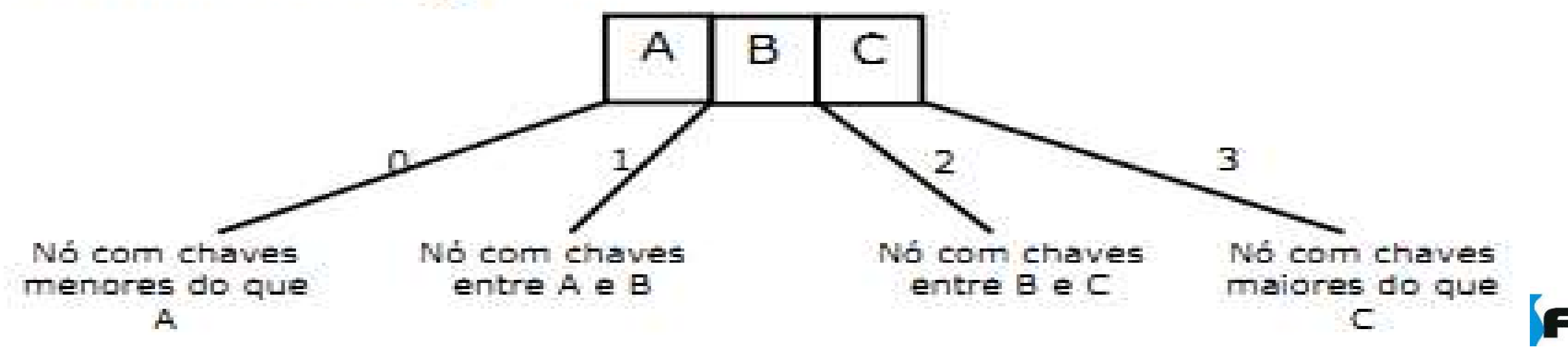

 Valores duplicados geralmente não são permitidos, o que possibilita que não nos preocupemos com comparações de chaves iguais. Veremos agora um exemplo de como ocorre a pesquisa por uma chave em uma árvore 2-3-4.

Simularemos a busca pela chave 64.

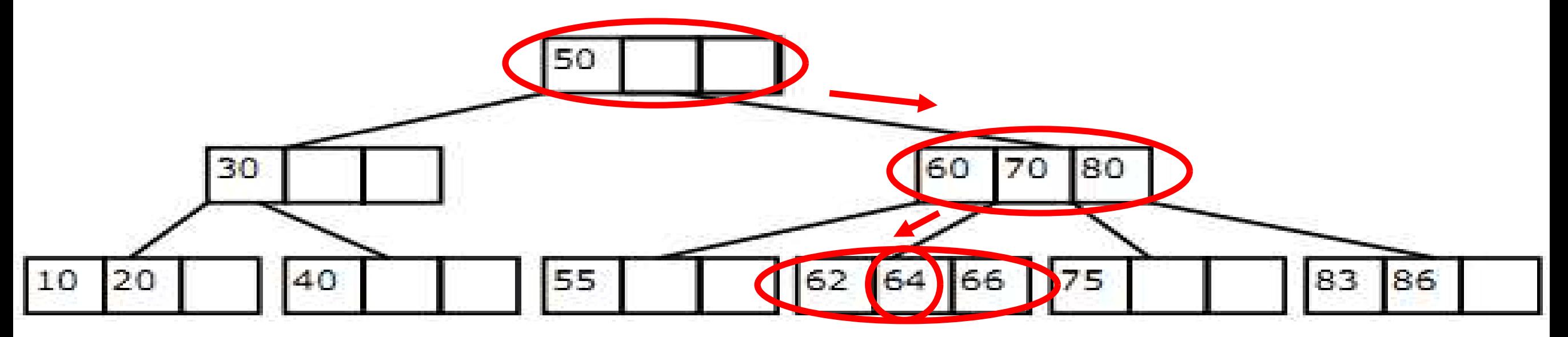

Trataremos agora do processo de inserção de uma nova chave em uma árvore 2-3-4.

Novos itens de dados são sempre inseridos nas folhas. Por quê?

Porque se os filhos, então o núi para manter a est árvore deve ter dados em cada no

O processo de folha apropriado.

Se apenas nós durante a busca, a inserção e mais racii.

em um nó com ará ser mudado al estipula que a ue os itens de

la busca do nó

ao encontrados

 A inserção pode envolver a movimentação de um ou dois itens de dados em um nó.

 As chaves deverão estar na ordem correta após o novo item ser inserido.

Exemplo da inserção item 18 na árvore abaixo:

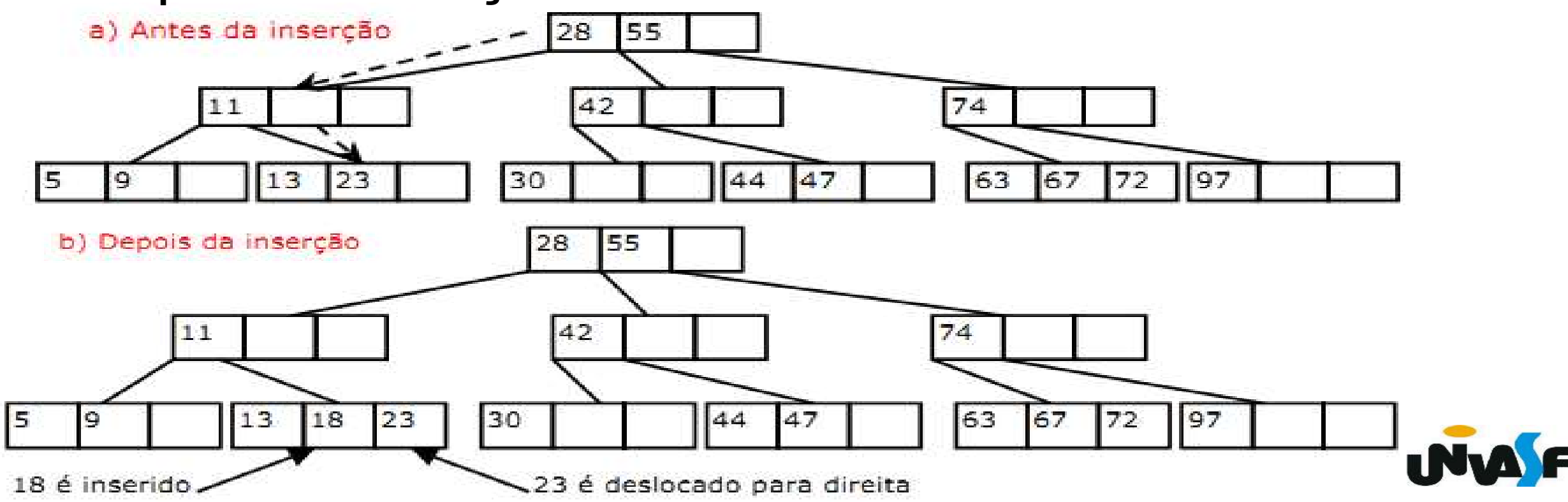

 As inserções tornam-se mais complexas se um nó cheio é encontrado no caminho abaixo do ponto de inserção.

Quando isso ocorre o nó precisa ser dividido.

 É este processo de divisão que mantém a árvore balanceada.

 O tipo de árvore 2-3-4 que estamos estudando é frequentemente chamado de árvore 2-3-4 top-down, porque os nós são divididos "para baixo" do ponto de inserção.

 Chamaremos os itens de dados a serem divididos de A, B e C.

 Assumiremos que o nó a ser dividido não é a raiz, examinaremos a divisão do nó raiz depois.

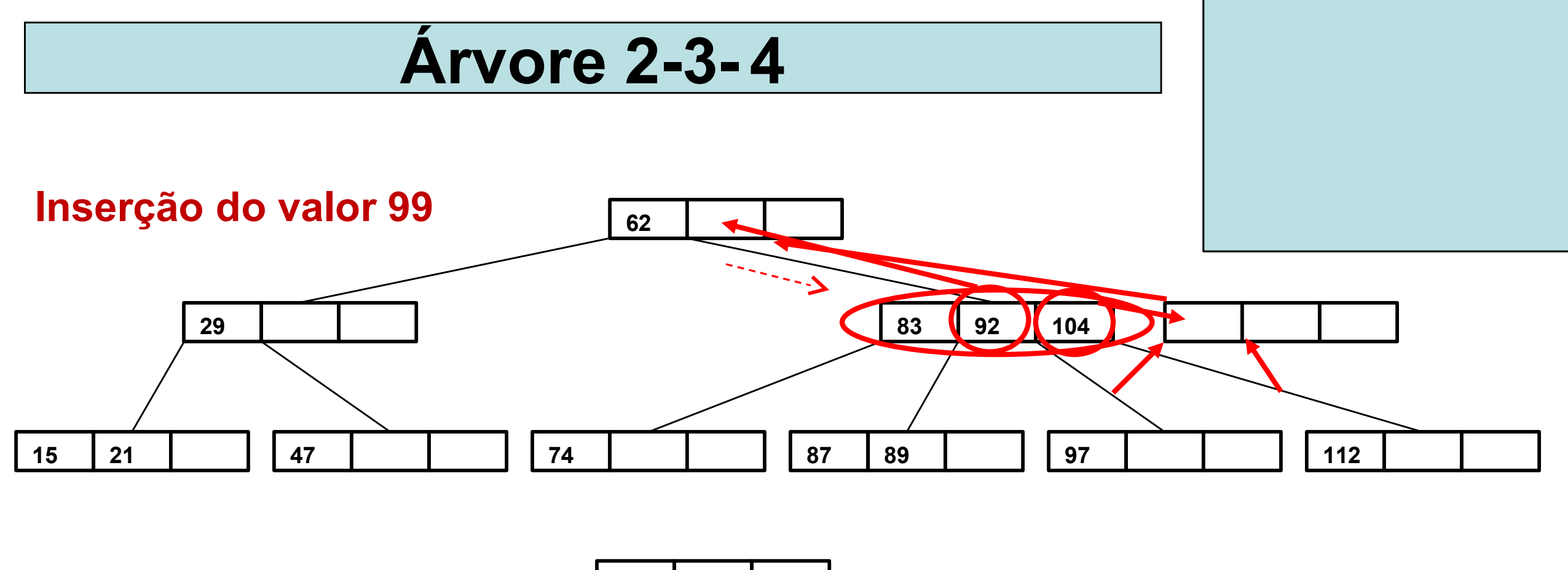

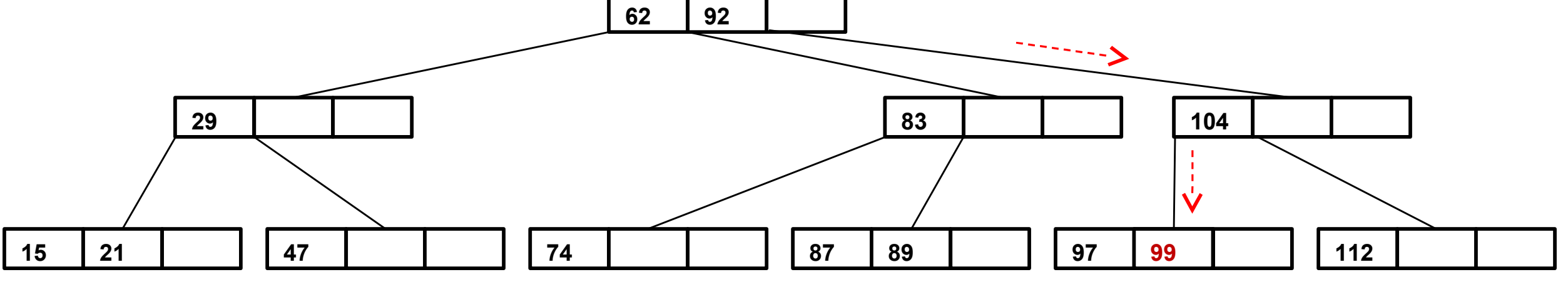

 Quando uma raiz cheia é encontrada no início da busca para encontrar o ponto de inserção, o processo de inserção é ligeiramente mais complicado:

 Um novo nó é criado, tornando-se a nova raiz, e a antiga raiz é dividida criando um novo nó irmão;

 O item de dado C é movido para o novo nó irmão da antiga raiz;

O item de dado B é movido para a nova raiz;

O item de dados A é deixado onde está;

 Os dois filhos mais a direita do nó que está sendo dividido são desconectados dele e conectados no novo nó do lado direito.

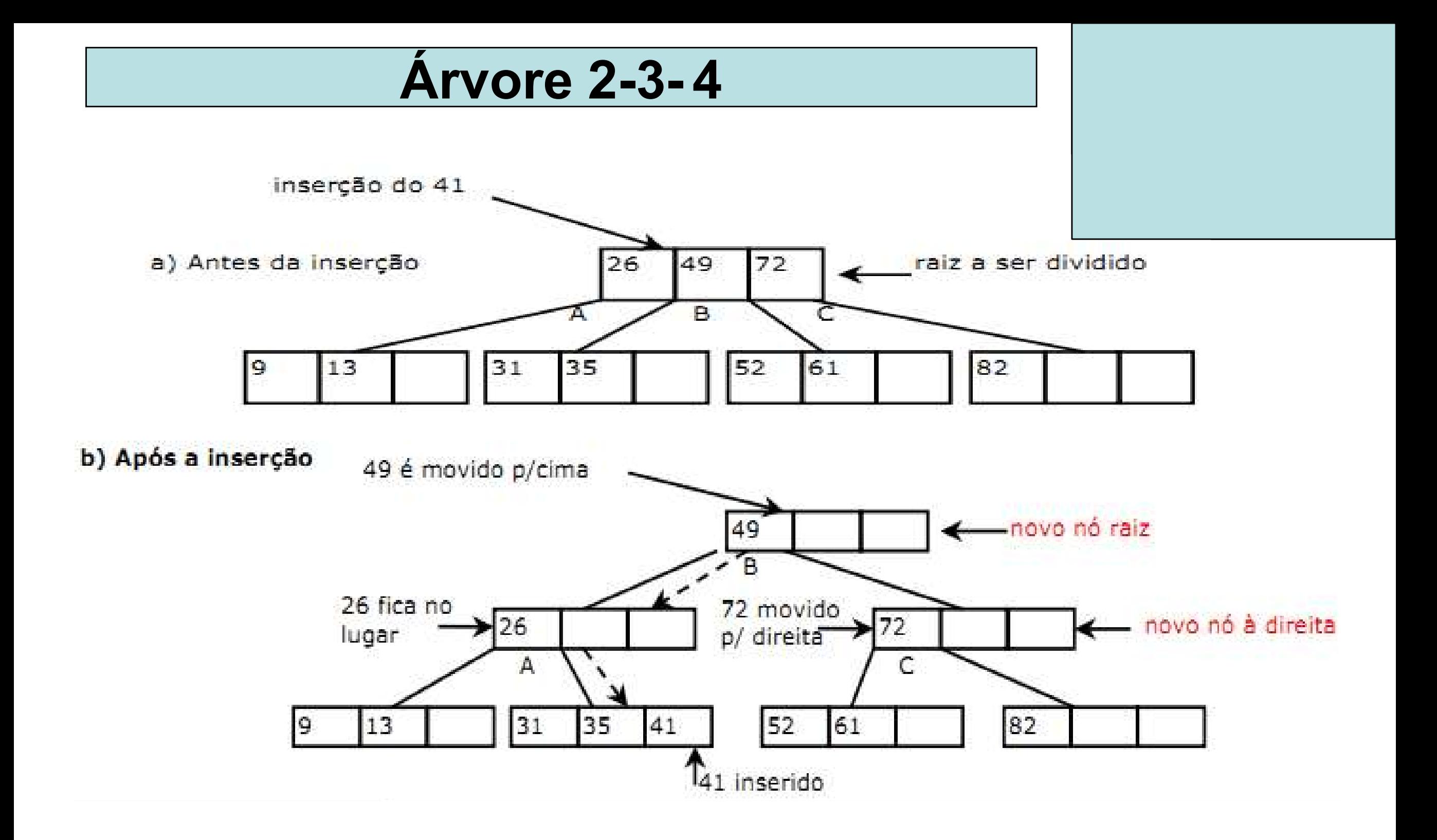

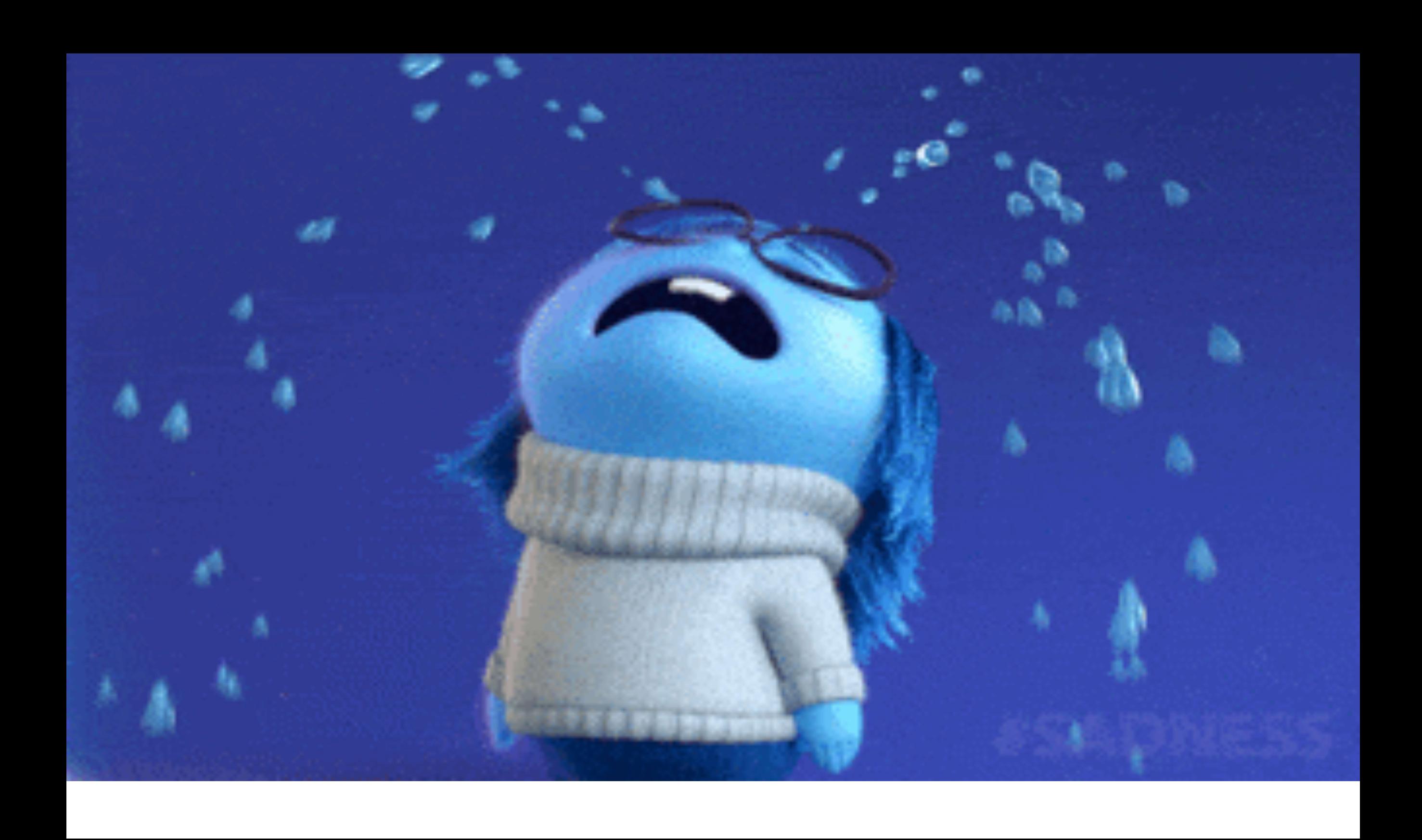

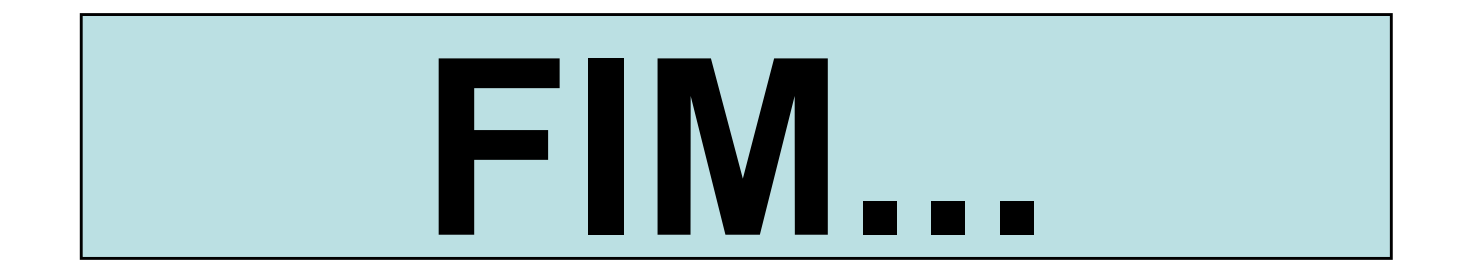

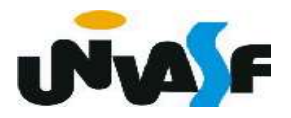

Matrizes Esparsas

 Implemente, na linguagem C, o TAD matriz esparsa,

contemplando as operações de

criação de uma matriz, atribuição e

consulta de um determinado

elemento da matriz. Valendo-se do

conceito de alocação dinâmica de

Árvore binária de busca

Outra solução é a Remoção por cópia.

 Proposta por Thomas Hibbard e Donald Knuth, propõe que um nó com dois filhos a ser removido pode ser reduzido a uma das duas situações básicas: nó com apenas um filho e nó sem nenhum filho.

810 notinha a chava do pradacaceor imadiato Isso é feito substituindo pela chave de seu predecessor imediato a chave que está sendo removida e em seguida removendo o nó que

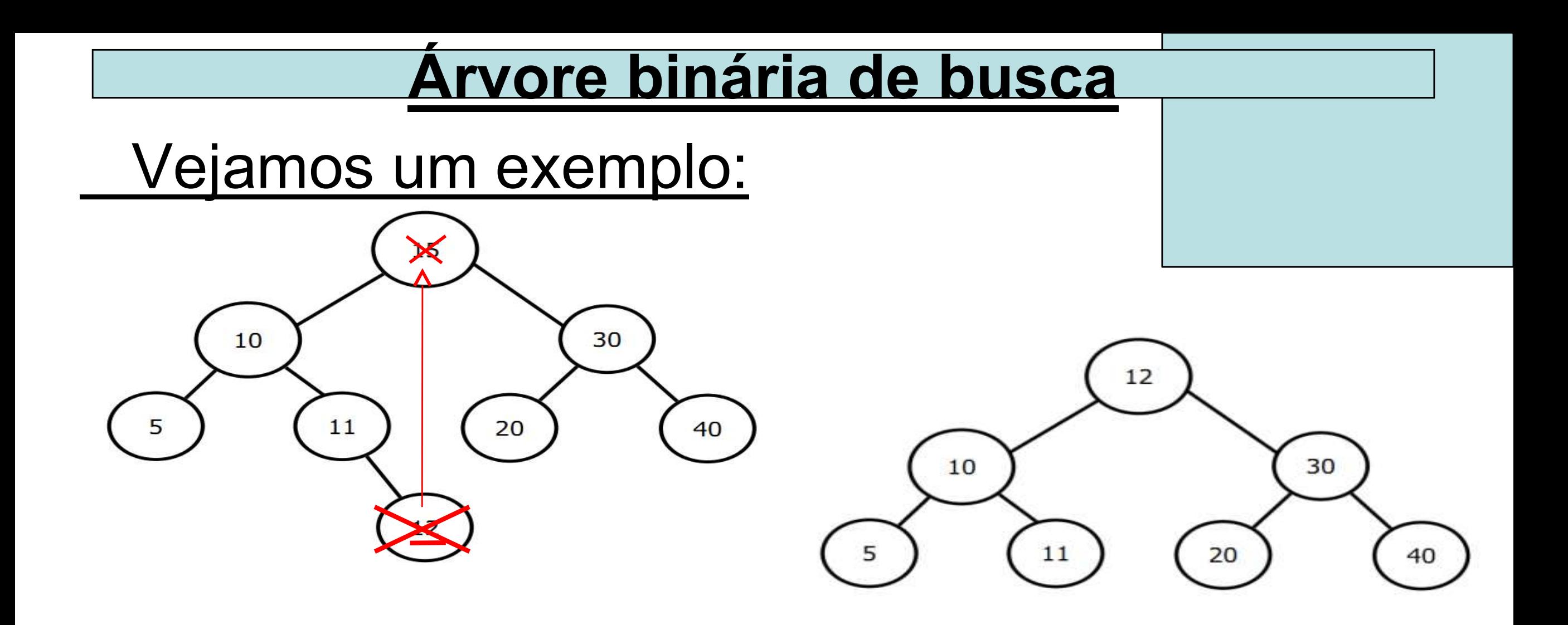

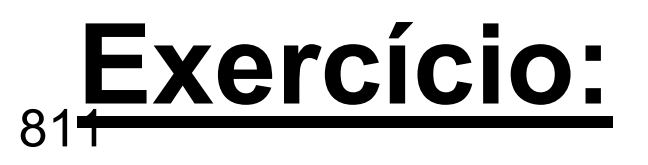

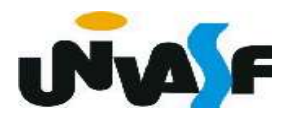

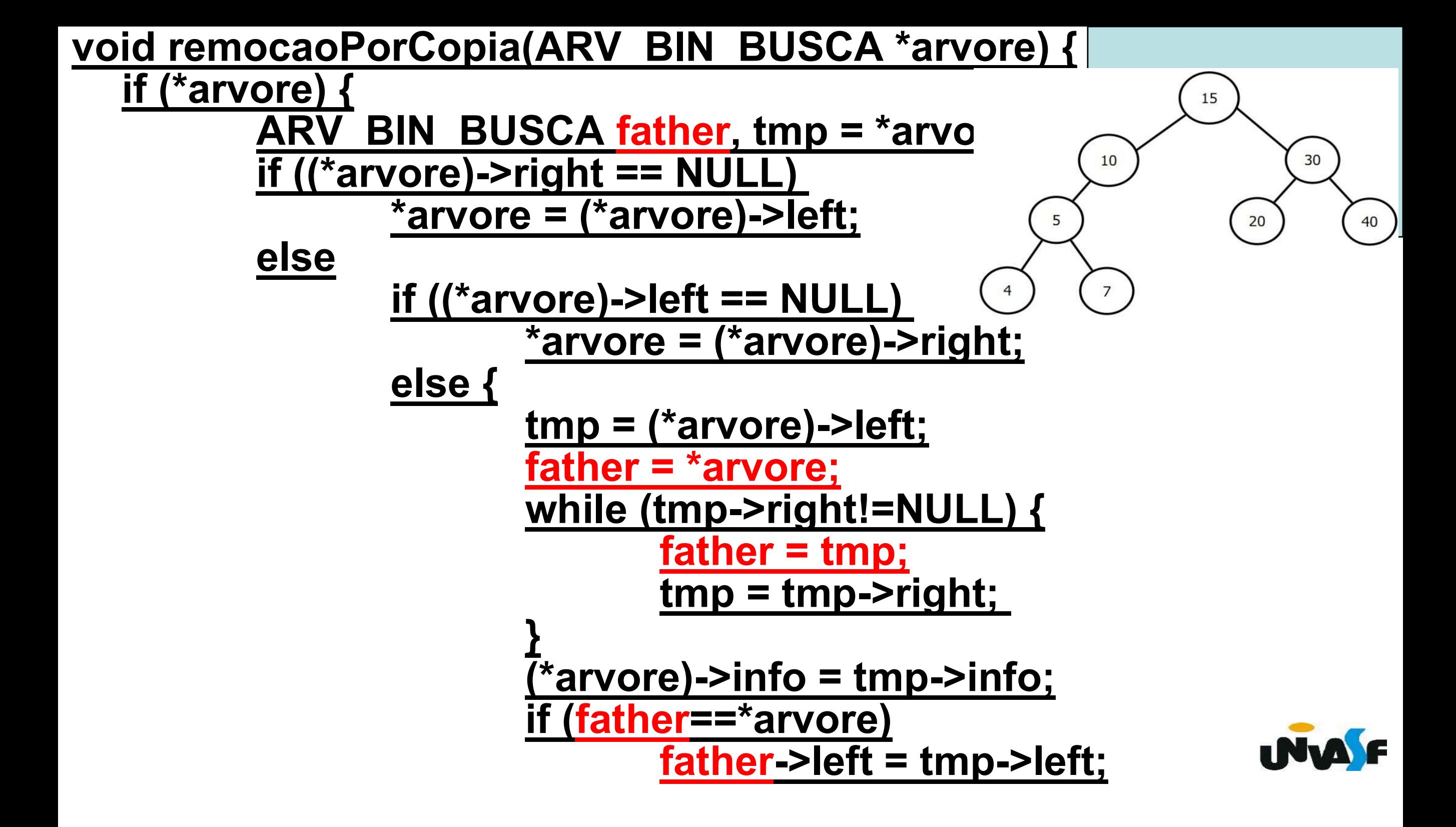

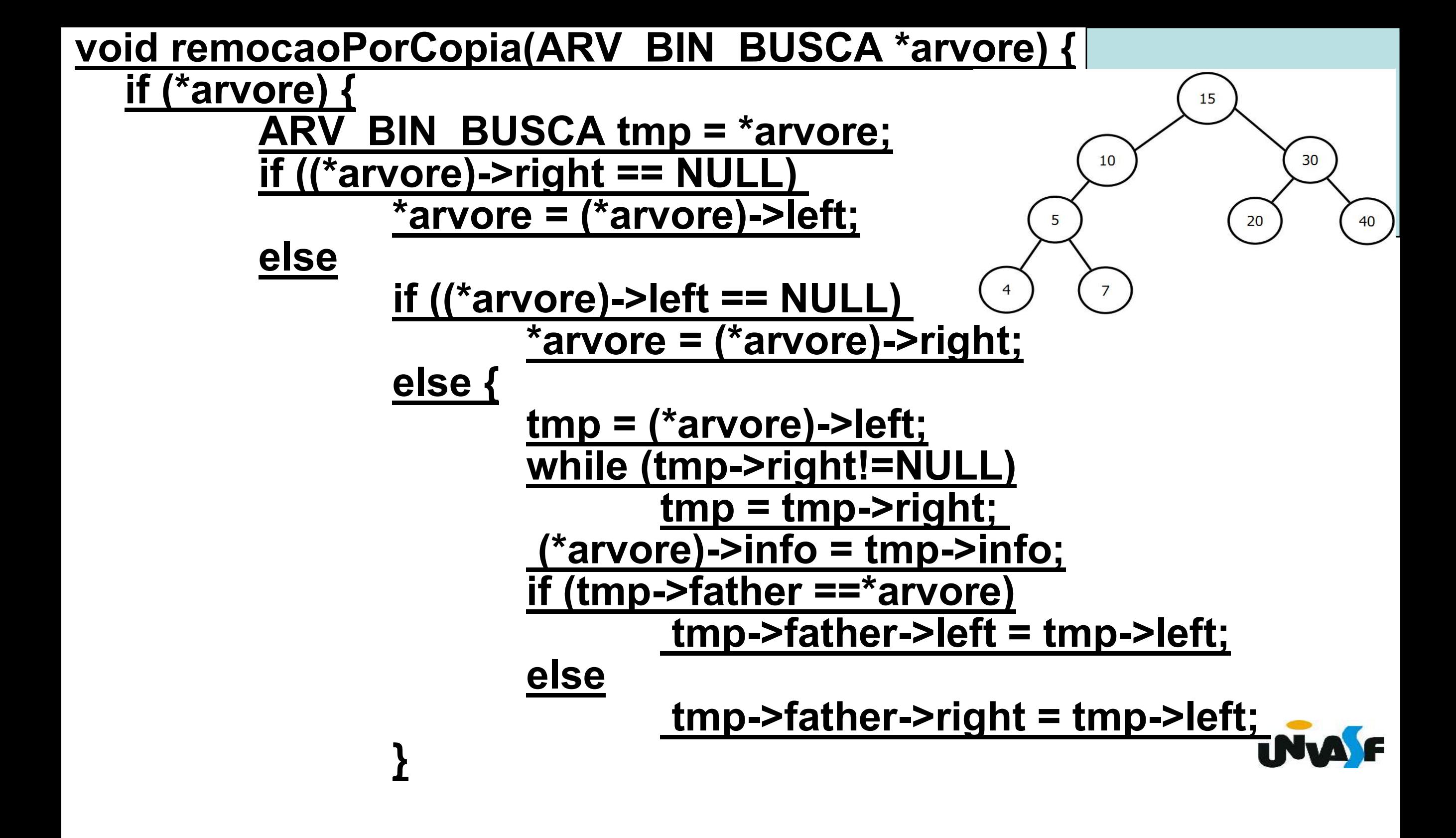

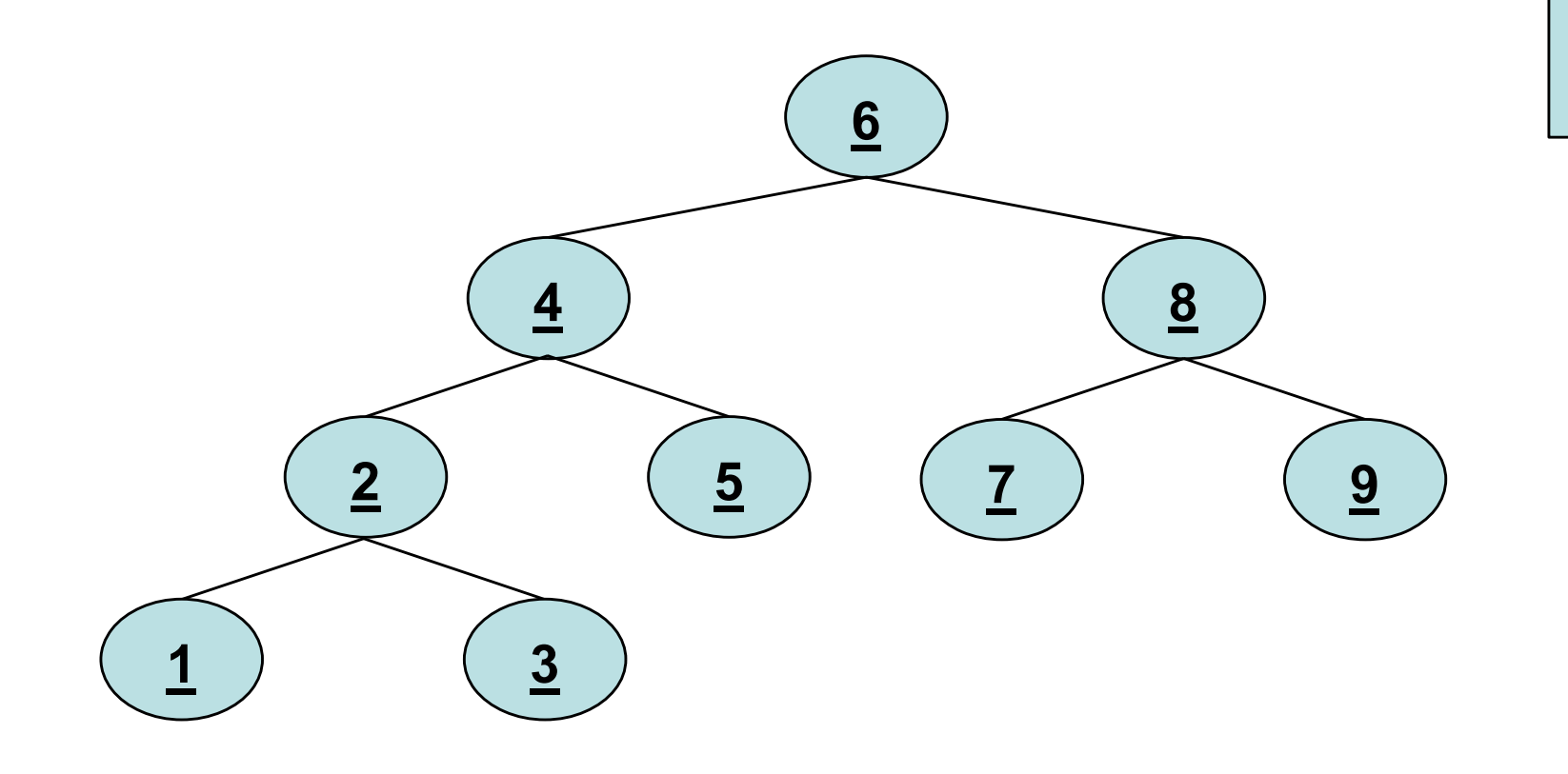

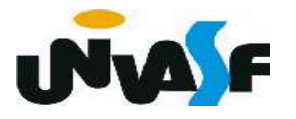

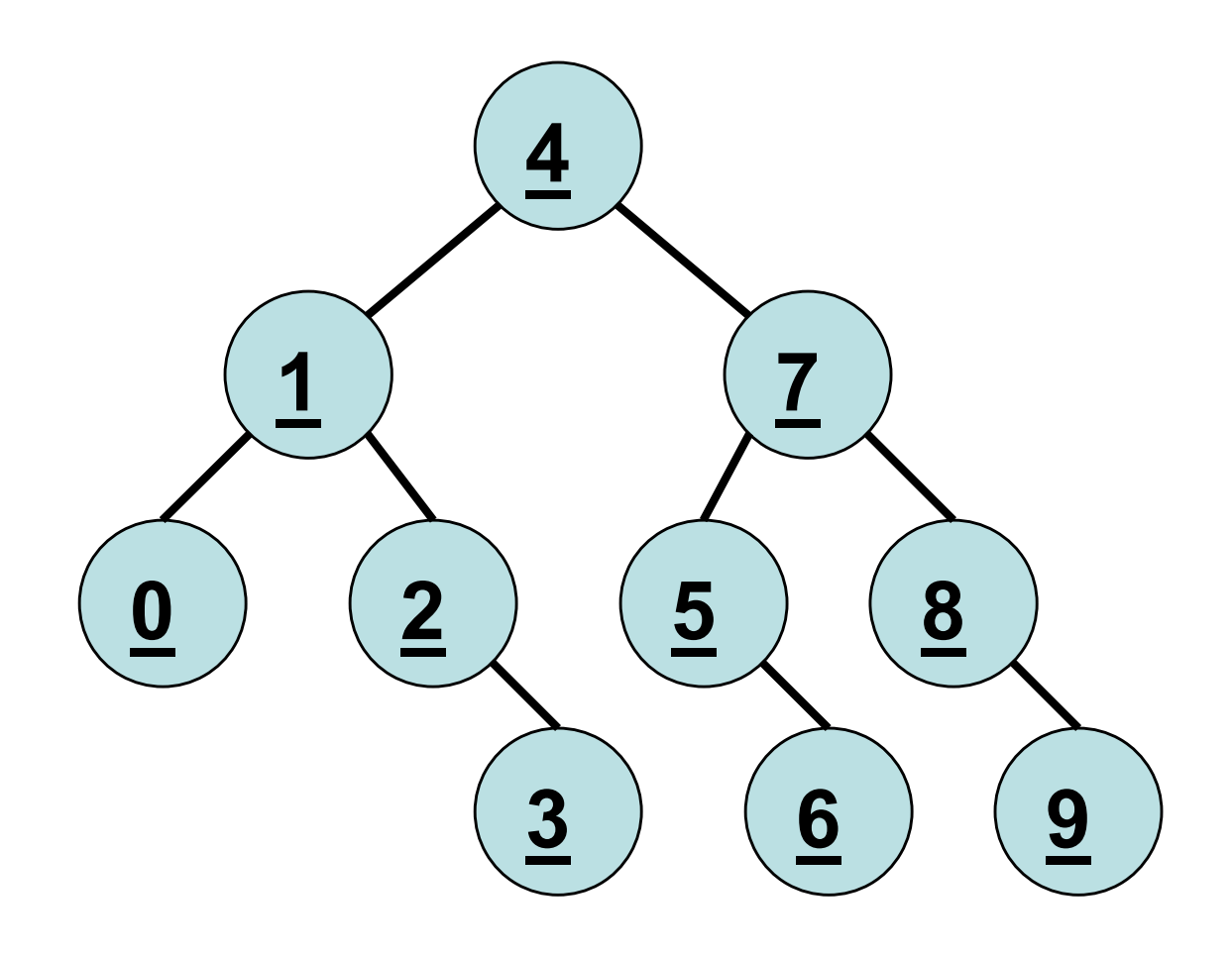

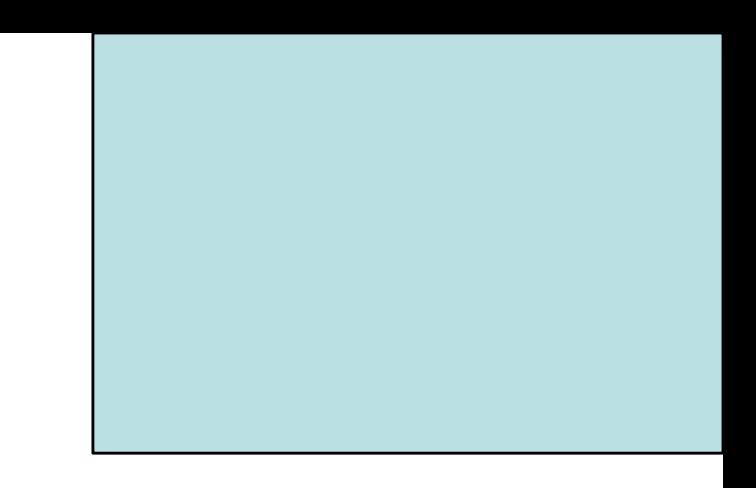

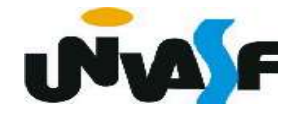

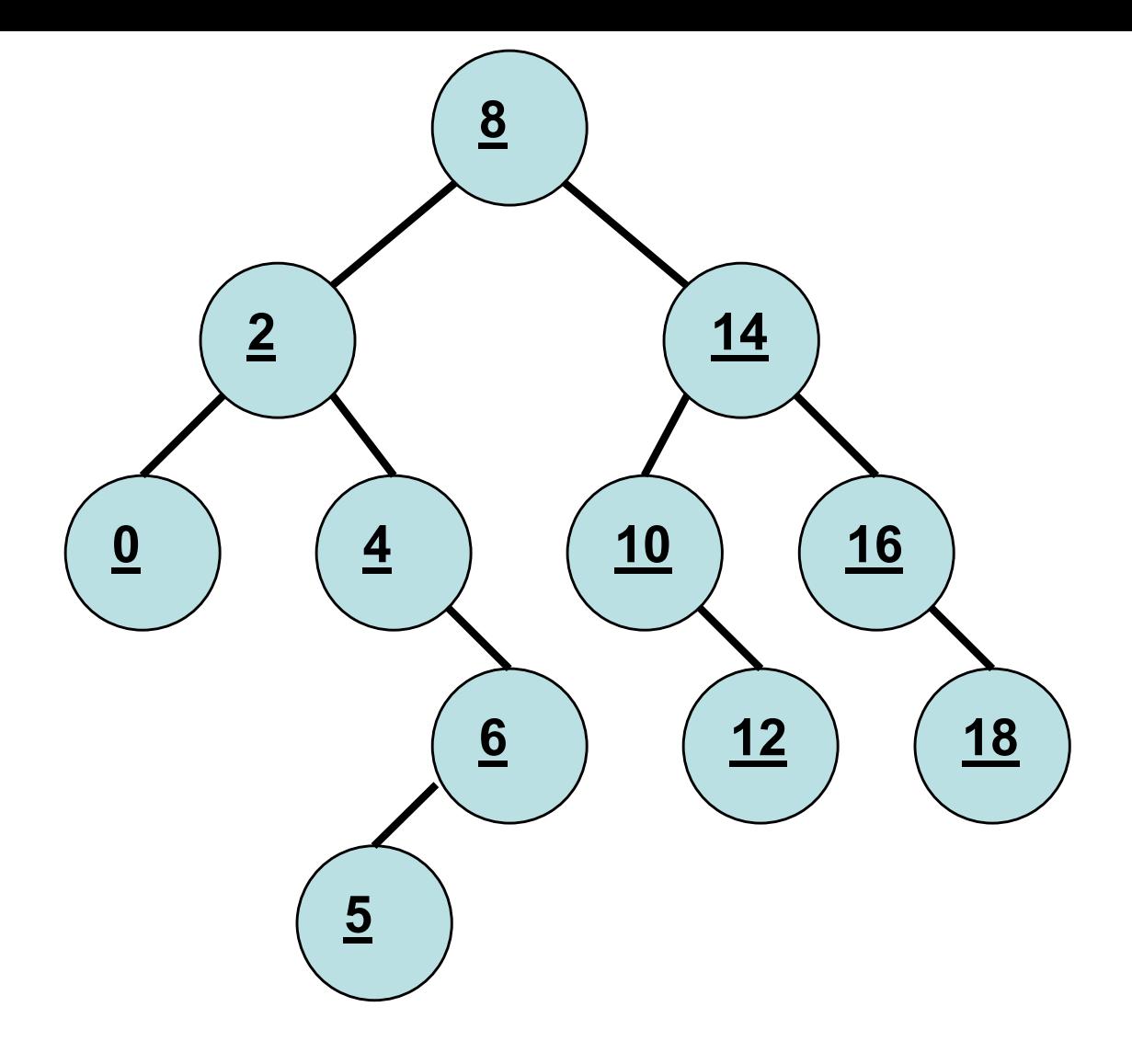

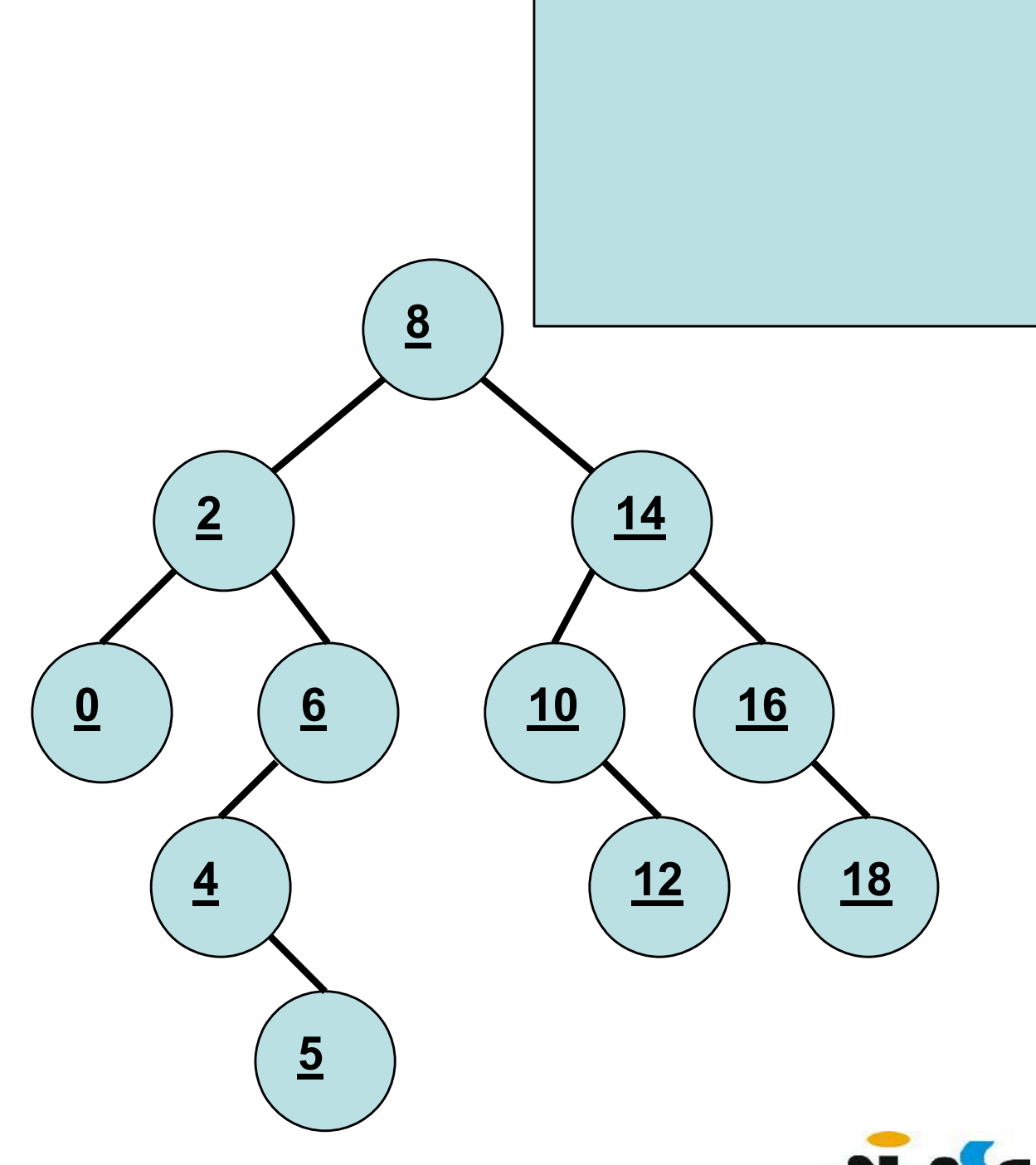

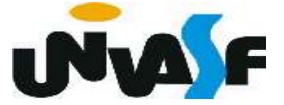

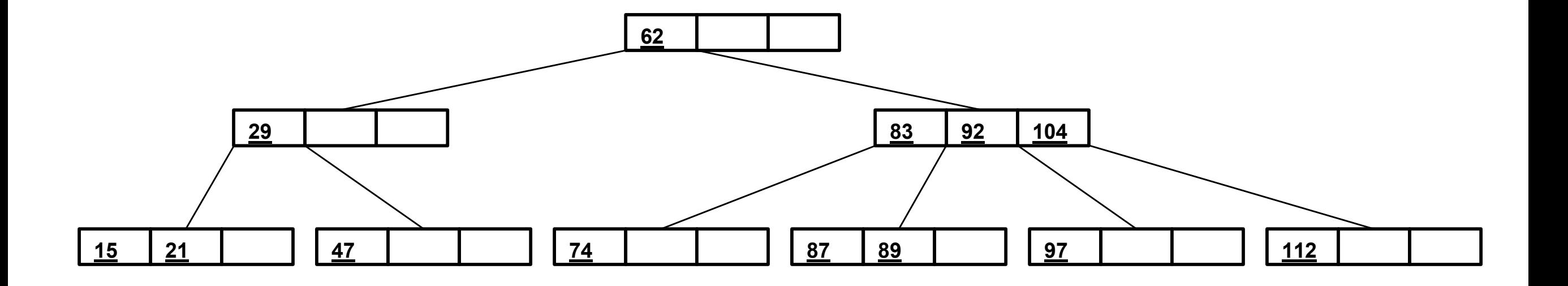

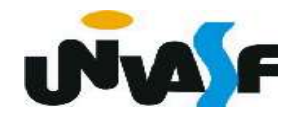

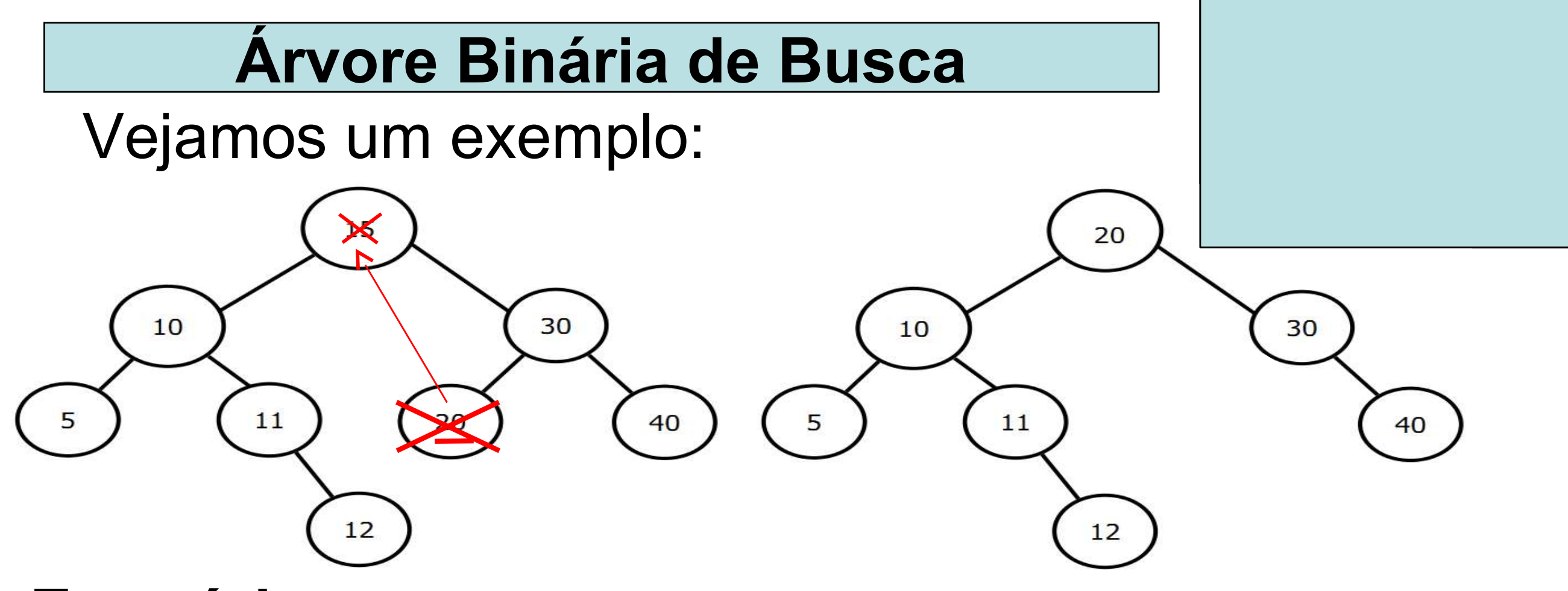

#### Exercício:

 Com base no que foi discutido codifique uma função, na linguagem C, que implemente a remoção por cópia.

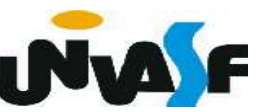

```
void remocaoPorCopia(ARV BIN BUSCA *arvore) {
 \mathbf{1}if (*arvore) {
 2
            ARV BIN BUSCA tmp = *arvore;\overline{\mathbf{3}}if (!((\text{'}arrow) - \text{right}))4
               if ((*arvore)->left) (*arvore)->left->father = (*arvore)->father;
 5
               *arvore = (*arvore)-<math>left;</math>6
            } else
 \overline{7}if ((*)arvore)->left == NULL}
 8
                   (*arvore)->right->father = (*arvore)->father;
 9
                   *arvore = (*arvore)-\nightright;
10
               \} else \{11
                   tmp = (*arrow) - \gamma right;12
                   while (tmp->left!=NULL)
13tmp = tmp - \text{left};14
                   (*arvore)-\sin fo = tmp-\sin fo;15
16
                   if (tmp\rightarrow father==*arvore)tmp->father->right = tmp->right;17
                      tmp->father->right->father = tmp->father;
18
                   \} else \{19
20
                      tmp->father->left = tmp->right;tmp->father->left->father = tmp->father;
21
22
                   }
23
24free (tmp);
25
26
     \mathbf{r}
```
 Com base no que foi visto, implemente a operação de rotação à direita sobre o nó recebido como parâmetro. Considere o protótipo

abaixo para a função que implementará a operação em questão.

#### void rotacao\_direita(ArvoreAVL \*arvore);

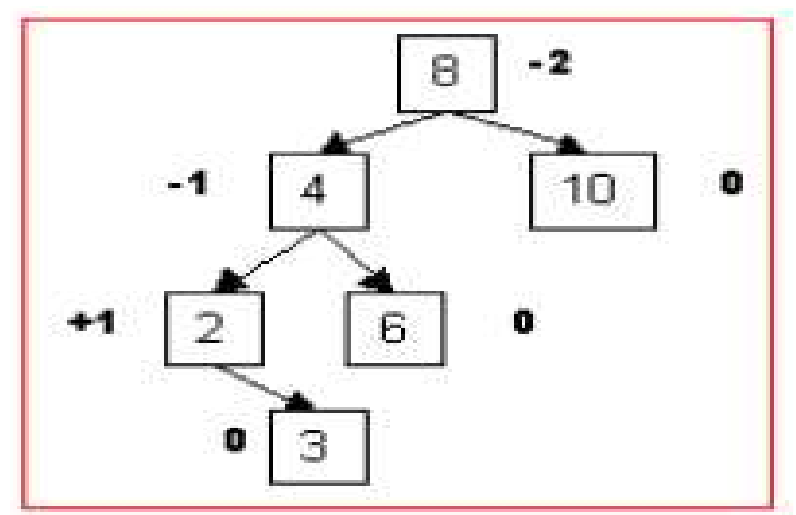

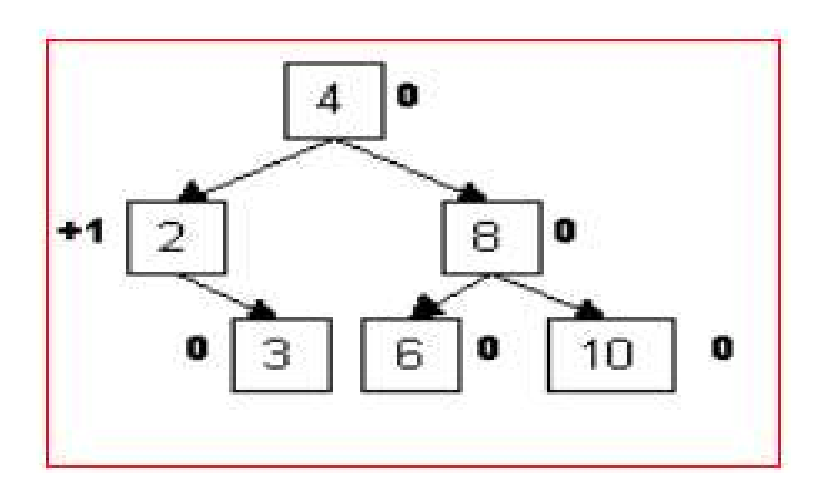

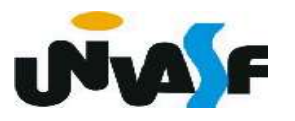

```
void rotacao_direita(ArvoreAVL *arvore)
 \mathbf{1}\mathcal{F}\mathbf{2}\overline{\mathbf{3}}ArvoreAVL aux1, aux2;
         aux1 = (*arrow)-\overline{4}5<sup>1</sup>aux2 = aux1 - ydir;6
         (*arvore) - > esq = aux2;\overline{7}aux1 - ydir = (*arrow);8
         if ((*)arvore)->esq == NULL)(*arvore)-value = 0;\mathbf{9}10
         else
             if ((*arvore)-sesq-value > (*arvore)-sesq-value)11
                (*arvore) - >alte = (*arvore) - >esq - >alte+1;
1213else
                (*arvore) - >alte = (*arvore) - >esq - >altd+1;
14
         if (aux1-)dir->alte > aux1->dir->altd)15
             aux1 - yaltd = aux1 - ydir - yalte + 1;16
         else
17
             aux1 - > altd = aux1 - >dir->altd + 1;18
         *arvore = aux1;
19
20
```
 Com base no que foi visto, implemente a operação de rotação à esquerda sobre o nó recebido como parâmetro. Considere o protótipo abaixo para a função que implementará a operação em questão.

## void rotacao\_esquerda(ArvoreAVL \*arvore);

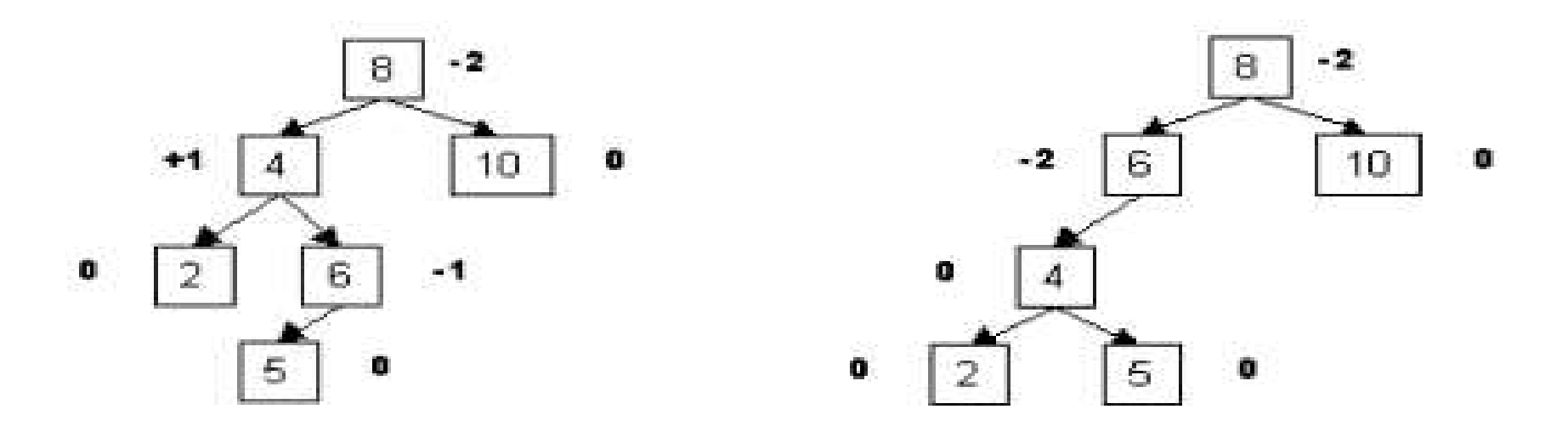

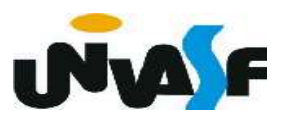

```
\mathbf{1}void rotacao esquerda(ArvoreAVL *arvore)
     \mathcal{L}\overline{2}ArvoreAVL aux1, aux2;
 \overline{\mathbf{3}}aux1 = (*arrow)-\sim dir;\overline{4}5<sup>2</sup>aux2 = aux1 - <math> > esq</math>;(*arvore)-xdir = aux2;6
 \overline{7}aux1 - <i>lesq</i> = (*<i>arvore</i>);
 8
         if ((*arvore)-xdir == NULL)(*arvore)-{}add = 0;9
10
         else
             if ((*)arvore)->dir->alte > (*arvore)->dir->altd)
11
                 (*arvore) - > altd = (*arvore) - >dir - >alte+1;12else
13(*arvore) - > altd = (*arvore) - >dir - >altd+1;14
         if (aux1->esq->a1te > aux1->esq->a1td)15
             aux1 - value = aux1 - value + 1;16
         else
17
             aux1 - value = aux1 - x = -1;
18
         *arvore = aux1;
19
     \mathcal{F}20
```
 Com base nas operações de rotação à esquerda e à direita, implemente a opera-

ção de balanceamento sobre o nó recebido como parâmetro. Considere o protótipo abaixo para a função que implementará a operação em questão.

# void balanceamento (ArvoreAVL \*arvore);

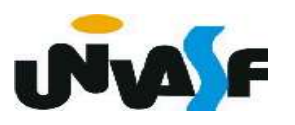

```
void balanceamento(ArvoreAVL *arvore) {
 \mathbf{1}int FBpai, FBfilho;
 \overline{2}FBpai = (*arvore)-{}altd - (*arvore)-{}alte;\overline{3}if (FBpai == 2)4
            FBfilho = (*arvore) - >dir - >altd - (*arvore) - >dir - >alte;5
            if (FBfilho >= 0)6
                rotacao_esquerda(arvore);
 7
 8
            else {
                rotacao_direita(&((*arvore)->dir));
 9
                rotacao esquerda(arvore);
10
            \mathcal{F}11
12
        } else
            if (FBpai == -2) {
13
                FBfilho = (*arvore) - \geq sq - \geq altd - (*arvore) - \geq sq - \geq alte;14
                if (FBfilho \leq 0)
15
                   rotacao_direita(arvore);
16
17
                else {
                   rotacao_esquerda(&(<math>*</math>arvore)-<math>></math>esq));18
                   rotacao_direita(arvore);
19
                }
20
21
            }
22
```